# **ORACLE FLEXCUBE Accelerator Pack 14.1.0.0.0 – Product Catalogue**

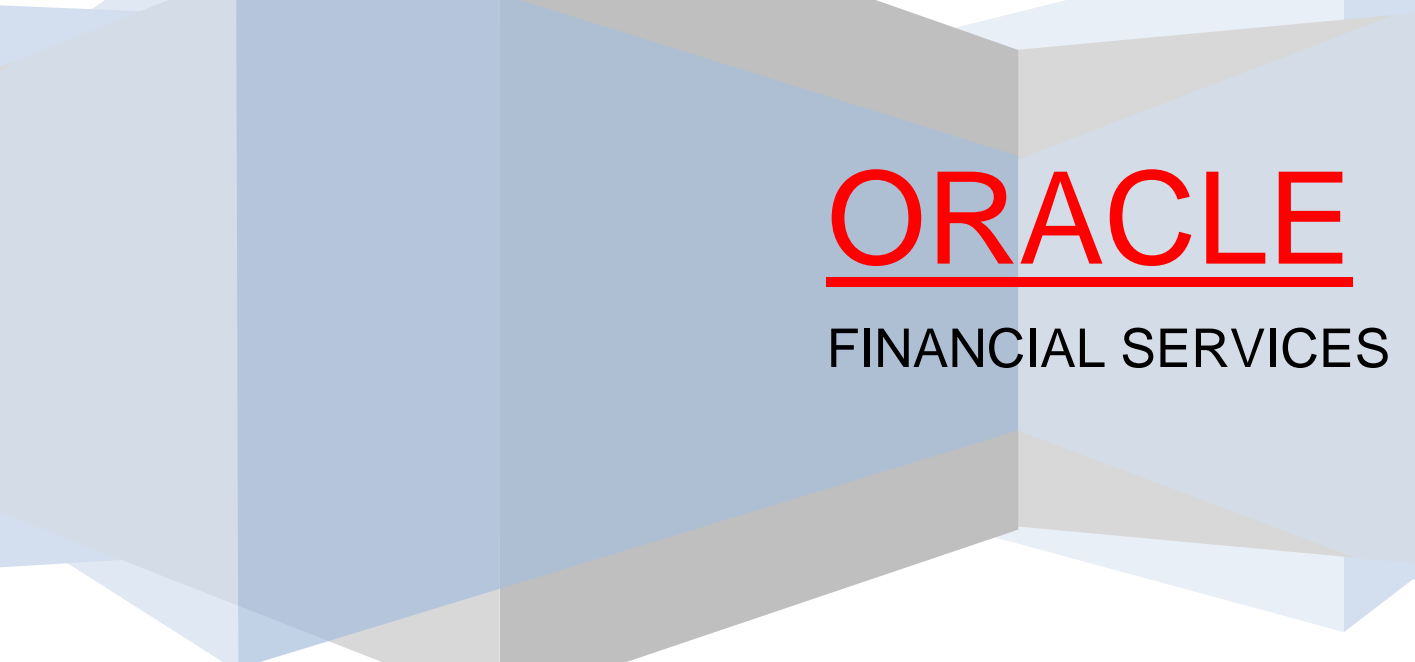

# <span id="page-1-0"></span>Table of contents

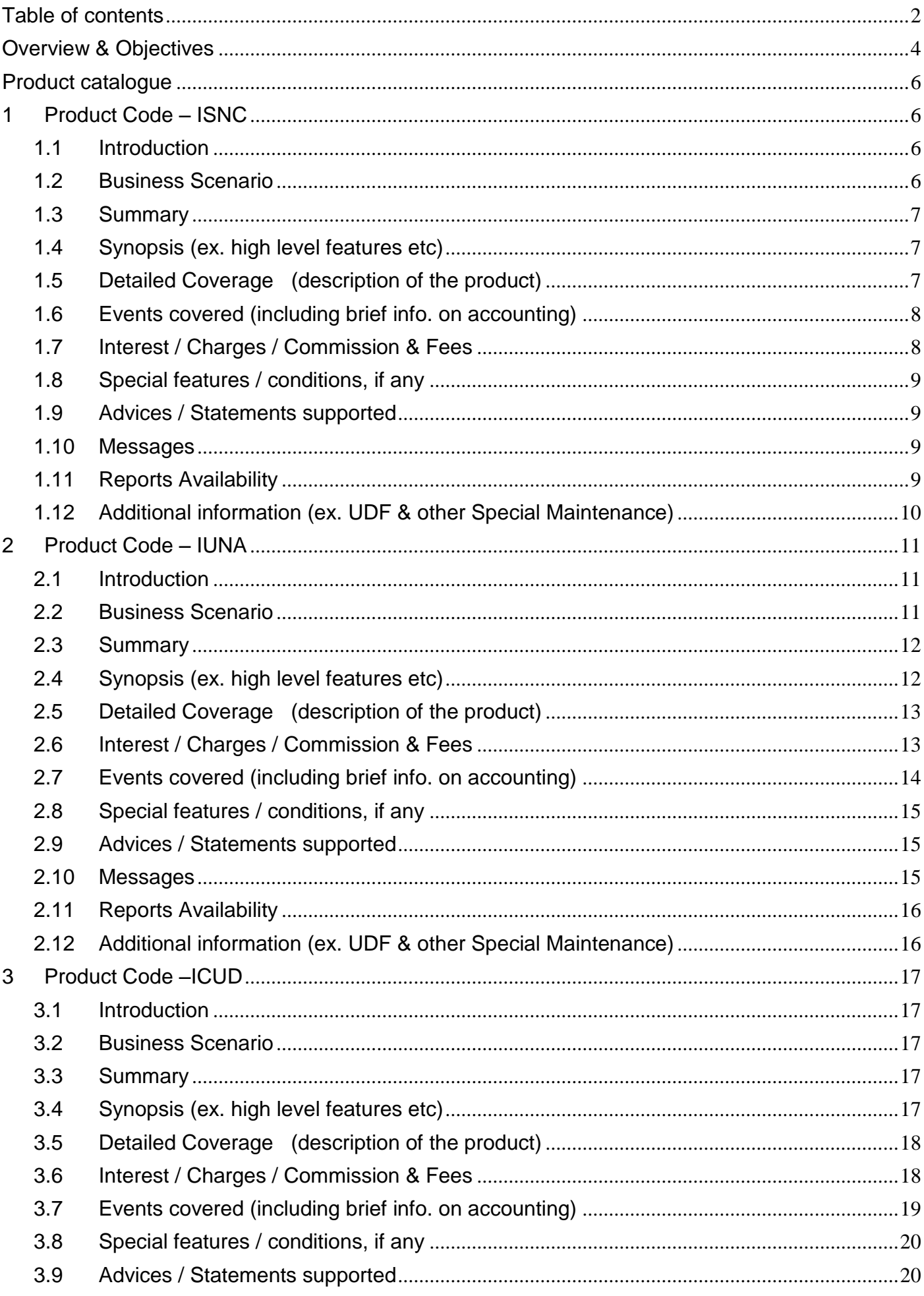

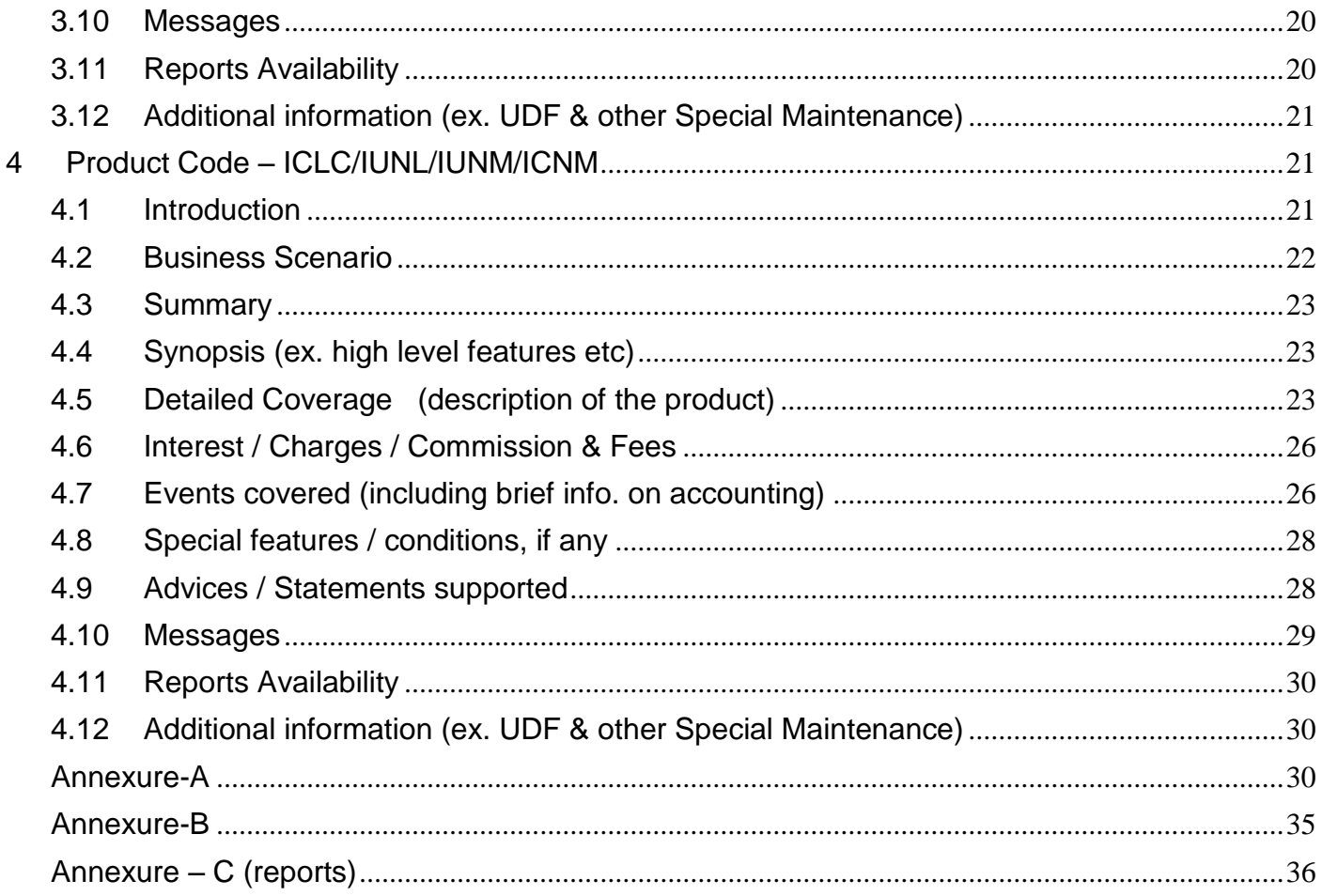

# <span id="page-3-0"></span>**Overview & Objectives**

### **Introduction**

A bill, as an instrument of international trade, is the most commonly used method for a seller to be paid through banking channels. Besides credit risk considerations, bills are the customary business practice for trade and a particularly important fee-earning service for any bank.

The Bills and Collections (BC) module supports the processing of all types of bills, both domestic and international. It handles the necessary activities during the entire lifecycle of a bill once it is booked.

In an effort to empower your bank in handling a high volume of credit and to enable you to provide superior services to the customers of your bank, FLEXCUBE provides you with the following features:

- The Bills and Collections module supports the processing of all types of international and domestic bills like:
	- Incoming Bills under LCs
	- Incoming Bills not under LCs
	- Outgoing Bills under LCs
	- Outgoing Bills not under LCs
	- Incoming Collections
	- Outgoing Collections
	- Usance or Sight Bills
	- **Documentary or Clean Bills**

You can create products, templates, or even copy the details of an existing bill on to a new one and modify it to suit your requirements. This renders the input of the details of a bill faster and easier.

- You have the flexibility to create and customize a product to suit almost any requirement under a bill. The bills associated with the product will bear characteristics that you define for it.
- The BC module is designed to handle the interest, charges, or fees related to a bill and record amendments to the original terms of the bill.
- The BC module actively interacts with the LC module of FLEXCUBE. This enables easy retrieval of information for bills drawn under an LC that was issued at your bank. Most of the details maintained for the LC will be defaulted to the bill when you indicate the reference number of the LC involved in the bill. This eliminates the need to re-enter the details of the LC all over again.
- The Central Liability sub-system automatically controls the booking of a bill against the credit lines assigned to the customer before the bookings are made. FLEXCUBE also supports tracking your bank's exposure for a bill to several parties.
- You have the option to automate periodic processes such as:

 $\triangleright$  The application of floating interest rates to the components of a bill as and when they change

The movement of a bill from a given status to another

- Accrual of interest due to a bill
- Liquidation of bills on the liquidation date that you indicate
- Generation of tracers on the due date

These will be processed as part of the batch processes run at BOD or EOD. The system automatically calculates the date on which the events should take place, based on the frequency and the date specified for the bill.

- The module also supports automated follow-up and tracer facility for payments and acceptance. Tracers can be automatically generated at an indicated frequency until a discrepancy is resolved.
- When a repayment against the bill, is not made on the due date, you may want to do an aging analysis for the bill. You can define the number of days that the bill should remain in a given status, the sequence in which a bill should move from one status to another and also indicate the direction of movement (forward or reverse). You can follow-up on the repayment of a bill by generating reports which detail the status of aging bills.
- Depending on the processing requirements of your bank, you can define and store the standard documents, clauses, and instructions and free format texts. These details can be incorporated and printed onto the output document of the bill, by entering the relevant code. This eliminates entering the details of standard components of a bill every time you need to use them.
- Bills can be carried over several stages during the day. After a bill has been entered, it can be verified and authorized on-line before further processing.
- Information services for managerial and statistical reporting such as on-line transactions, status report and the immediate retrieval of information of the bills processed at your bank can be generated.
- FLEXCUBE's Graphic User Interface (GUI) facilitates ease of input. Picklists are provided wherever possible. This makes the module both efficient and easy to use.
- The media supported include Mail, Telex and SWIFT.
- The BC module supports and handles the following functions:
	- > Open/Amend a bill
	- $\triangleright$  The authorization of bill contracts
	- The reversal and liquidation of interest and charges
	- $\triangleright$  Customer inquiries
	- $\triangleright$  The generation of tracers and advices
	- The generation and printing of reports
- On-line help indicates that you can invoke global help by making use of the Help option in the Menu bar. You can also invoke on-line context sensitive help, which is made available to you, if you strike the hot key <F1> while in the application. A window pops up displaying information associated with the field from which you invoked it.

### **Limitations**

- BC Contract Online- Exception tab -Proper updation of ' Tracers to Be sent ' will not happen
- BC Tracers getting generated in EOD has to be generated by going to Outgoing browser
- For Bills under LC, Acceptance has to be generated by using the Common Group Messages.

# <span id="page-5-0"></span>**Product catalogue**

# <span id="page-5-1"></span>1 Product Code – ISNC

# **ISNC - Incoming Documentary Sight Bills not under LC on Collection**

### <span id="page-5-2"></span>**1.1 Introduction**

This Product is used to book the Incoming Sight Bills Not under LC Collection, for both Credit Compliant & Discrepant Document Submitted by the Remitting bank.

# <span id="page-5-3"></span>**1.2 Business Scenario**

#### **Scenario 1 - Doc Submission on collection**

Collecting bank will send MT410 Acknowledgement Message to Remitting bank upon receipt of Documents from Remitting bank, and the same will be informed to importer.

#### **Non Acceptance**

If importer finds the docs are discrepant, Importer will inform the same to collecting bank, collecting bank will send MT416 Non Acceptance Message to remitting bank. The same will be informed to the exporter thru remitting bank.

Again if the exporter submits the docs, the same will be forwarded to the Collecting bank.

#### **Protest**

If exporter finds docs are Credit Compliant, and request the remitting bank to protest the bill, for the same protest advice will sent to the collecting bank, upon receipt of protest advice collecting bank protest the bill and protest advice will sent to the importer.

#### **Payment**

If the docs are Credit Compliant, and importer made payment to the collecting bank on maturity, the same will be remitted to remitting bank, and payment message MT400 will sent to remitting

bank. Upon Receipt of MT400 Remitting bank will debit the nostro account and credit the customer's settlement account.

#### **Tracers**

After maturity if the payment is not effected by the importer, remitting bank will send the payment tracer MT420 to the collecting bank for remaining the payment. The same will be informed to the importer and collecting bank will send MT422 Fate message to the remitting bank.

### <span id="page-6-0"></span>**1.3 Summary**

- Incoming Documentary Sight Bills not under LC on Collection.
- <span id="page-6-1"></span>**1.4 Synopsis (ex. high level features etc)**
- Auto Liquidation (Can be Override during contract booking).
- Auto Status Change (Can be Override during contract booking).

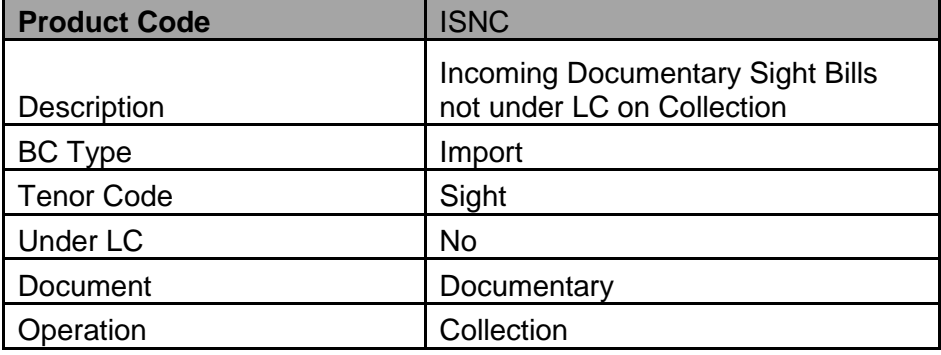

### <span id="page-6-2"></span>**1.5 Detailed Coverage (description of the product)**

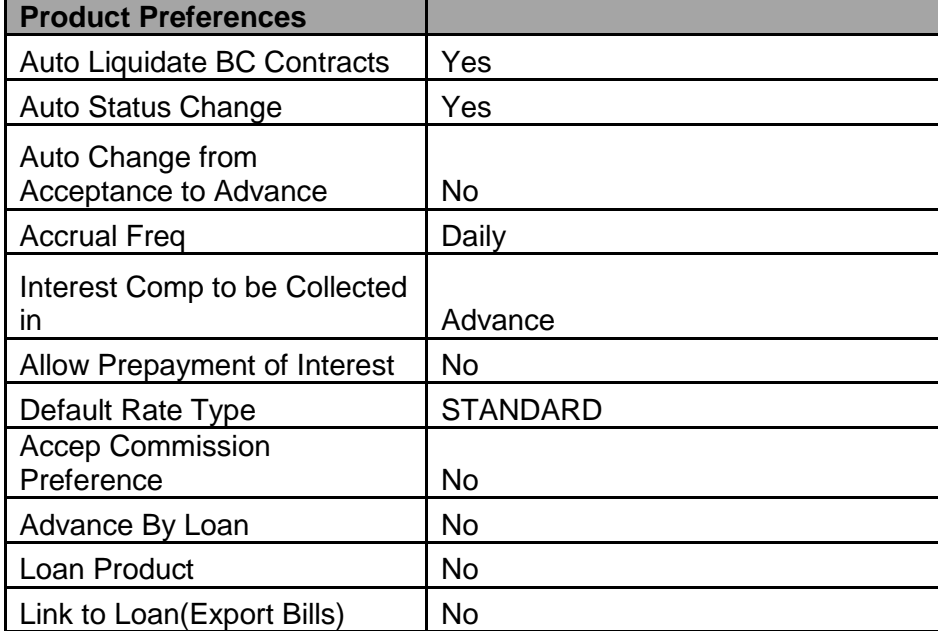

# <span id="page-7-0"></span>**1.6 Events covered (including brief info. on accounting)**

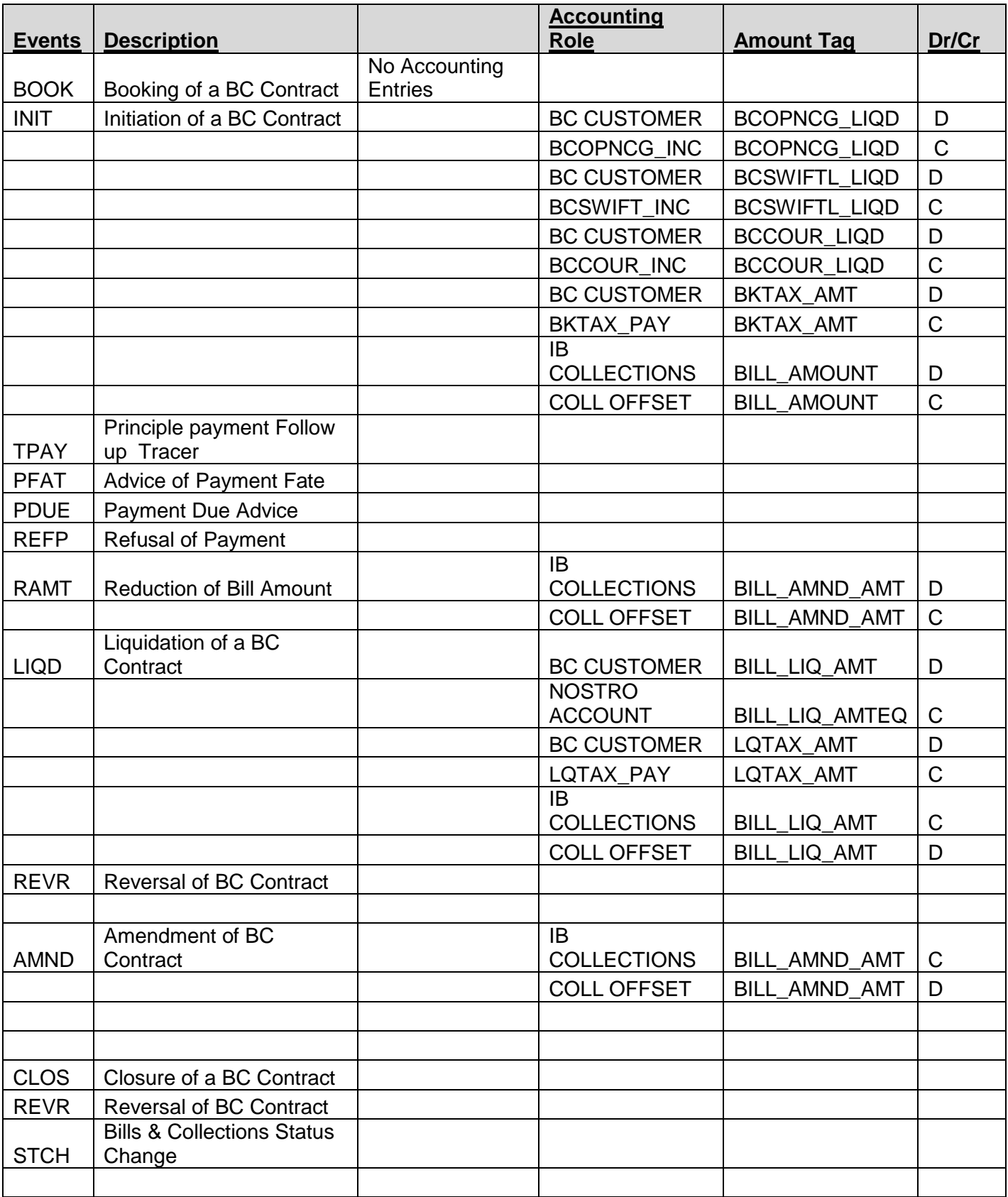

# <span id="page-7-1"></span>**1.7 Interest / Charges / Commission & Fees**

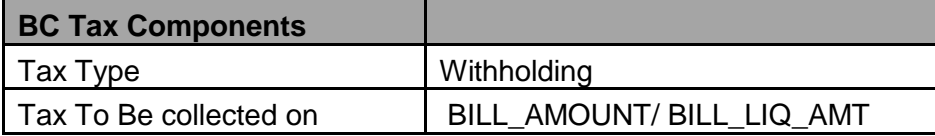

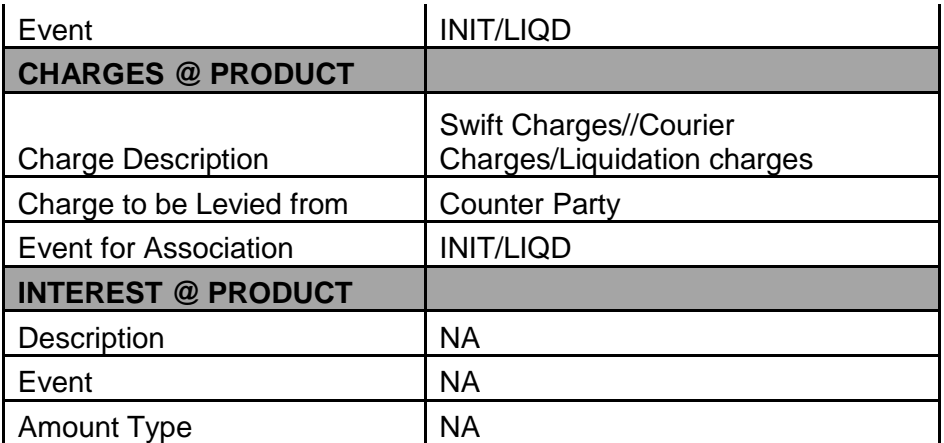

# <span id="page-8-0"></span>**1.8 Special features / conditions, if any**

- Auto Liquidation (Can be Override during contract booking).
- Auto Status Change (Can be Override during contract booking).

# <span id="page-8-1"></span>**1.9 Advices / Statements supported**

- Discrepancy Request to Drawee.
- Document Arrival Notice to Drawee.
- Closure Advice to Drawee.
- Acceptance Tracer to Drawee
- Payment Tracer to Drawee.
- Protest for Non Acceptance Advice to Drawee.
- Protest for Non Payment Advice to Drawee.

### <span id="page-8-2"></span>**1.10 Messages**

- MT416 (Acceptance/Payment Refusal) to Remitting Bank.
- MT 412 Acceptance Advice to Remitting Bank.
- MT 422 Acceptance Fate to Remitting Bank.
- MT 410 Acknowledgement to Remitting Bank.
- MT400 Collection Payment Advice to Remitting Bank.
- MT 422 Principal Fate to Remitting Bank.

# <span id="page-8-3"></span>**1.11 Reports Availability**

- Bills & Collections Exception Report
- Bills & Collections Daily Activity Journal
- BC Contracts Overrides Report
- List of Bills To Be Protested
- List of Bills Under Protest
- List of Bills under Reserve
- Finalization Overdue Report
- List of Maturing Bills
- List of Overdue Items Payments
- List of Bills with Pending Documents

# <span id="page-9-0"></span>**1.12 Additional information (ex. UDF & other Special Maintenance)**

NA

# <span id="page-10-0"></span>2 Product Code – IUNA

# **IUNA - Incoming Documentary Usance Bills not under LC on Acceptance**

### <span id="page-10-1"></span>**2.1 Introduction**

This Product is used to book the Incoming Usance Bills Not under LC Acceptance, for both Credit Compliant & Discrepant Document Submitted by the Remitting bank.

This Product can be used to provide Discount (On Behalf of Importer/Drawee) to Remitting Bank.

Change of Operation Acceptance to Discount.

### <span id="page-10-2"></span>**2.2 Business Scenario**

#### **Scenario 1 - Doc Submission on collection**

Collecting bank will send MT410 Acknowledgement Message to Remitting bank upon receipt of Documents from Remitting bank, and the same will be informed to importer.

#### **Non Acceptance.**

If importer finds the docs are discrepant, Importer will inform the same to collecting bank, collecting bank will send MT416 Non Acceptance Message to remitting bank. The same will be informed to the exporter thru remitting bank.

Again if the exporter submits the docs, the same will be forwarded to the Collecting bank.

#### **Protest for Non Acceptance.**

If exporter finds docs are Credit Compliant, and request the remitting bank to protest the bill, for the same protest advice will sent to the collecting bank, upon receipt of protest advice collecting bank protest the bill and protest advice will sent to the importer.

#### **Acceptance.**

If importer finds the docs are Credit Compliant, Importer will inform the same to collecting bank, collecting bank will send MT412 Acceptance Message to remitting bank. The same will be informed to the exporter thru remitting bank.

#### **Payment.**

If the docs are Credit Compliant, and importer made payment to the collecting bank on maturity, the same will be remitted to remitting bank, and payment message MT400 will sent to remitting bank. Upon Receipt of MT400 Remitting bank will debit the nostro account and credit the customer's settlement account.

#### **Tracers.**

After maturity if the payment is not effected by the importer, remitting bank will send the payment tracer MT420 to the collecting bank for remaining the payment. The same will be informed to the importer and collecting bank will send MT422 Fate message to the remitting bank.

#### **Protest for Non Payment.**

After maturity if the payment is not effected by the importer, remitting bank will send the payment tracer MT420 to the collecting bank for remaining the payment. The same will be informed to the importer and collecting bank will send MT422 Fate message to the remitting bank.

Remitting bank will inform the same to the exporter. Remitting bank will protest the bill for non payment upon request of exporter, for the same protest advice will sent to the collecting bank, upon receipt of protest advice collecting bank protest the bill and protest advice will sent to the importer.

#### **Scenario 2 - Discount Request from the Importer (Acceptance to Discount).**

Collecting bank will send MT410 Acknowledgement Message to Remitting bank upon receipt of Documents from Remitting bank, and the same will be informed to importer.

#### **Acceptance.**

If importer finds the docs are Credit Compliant, Importer will inform the same to collecting bank, collecting bank will send MT412 Acceptance Message to remitting bank. The same will be informed to the exporter thru remitting bank.

#### **Discount.**

After Acceptance if the importer requests for Bill Discount, Collecting bank can provide Discount to the customer. During Discount Collecting bank debit the Bill Discounted GL and credit the nostro account.

Collecting bank will send MT400 will to remitting bank. Upon Receipt of MT400 Remitting bank will debit the nostro account and credit the customer's settlement account.

During realization collecting bank will debit the customer account for discounted amount and interest and credit the respective bill discounted and income GLs.

### <span id="page-11-0"></span>**2.3 Summary**

Incoming Documentary Usance Bills not under LC on Acceptance

### <span id="page-11-1"></span>**2.4 Synopsis (ex. high level features etc)**

- Change of Operation Acceptance to Discount.
- Change of Operation Acceptance to Advance.
- Auto Status Change (Can be Override during contract booking).

# <span id="page-12-0"></span>**2.5 Detailed Coverage (description of the product)**

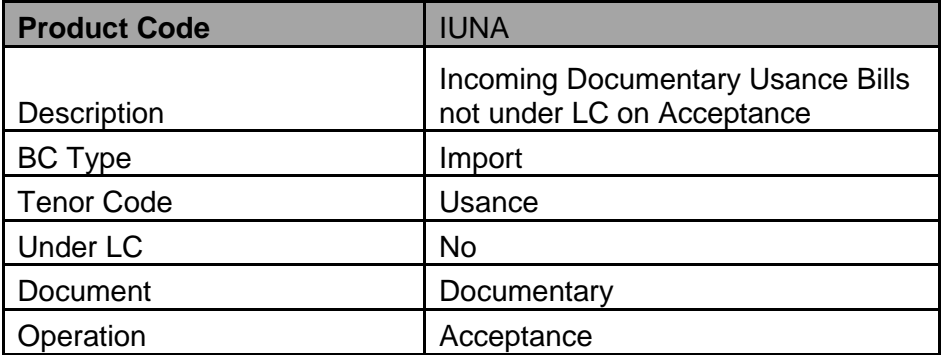

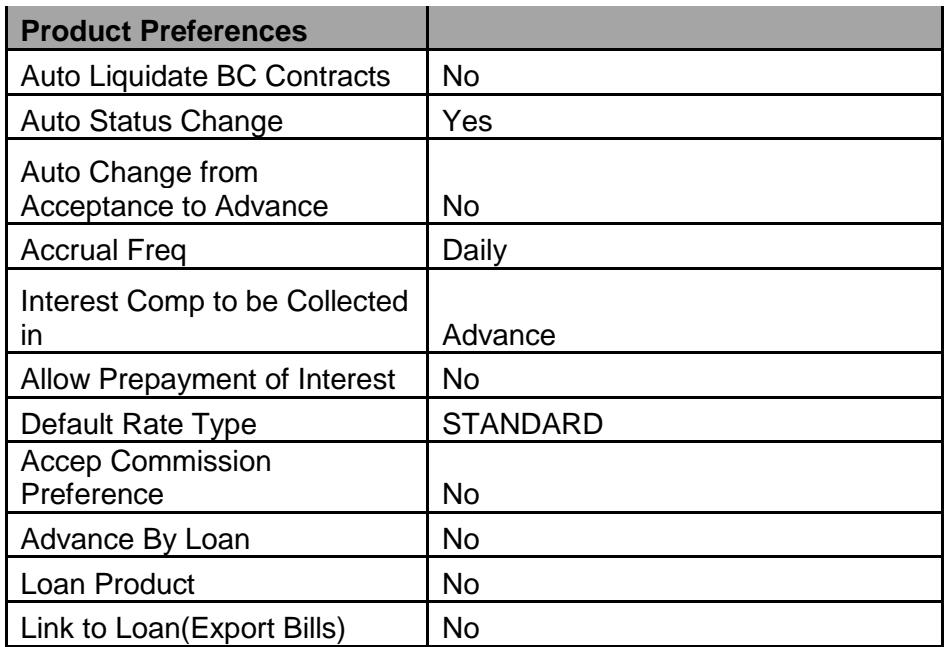

# <span id="page-12-1"></span>**2.6 Interest / Charges / Commission & Fees**

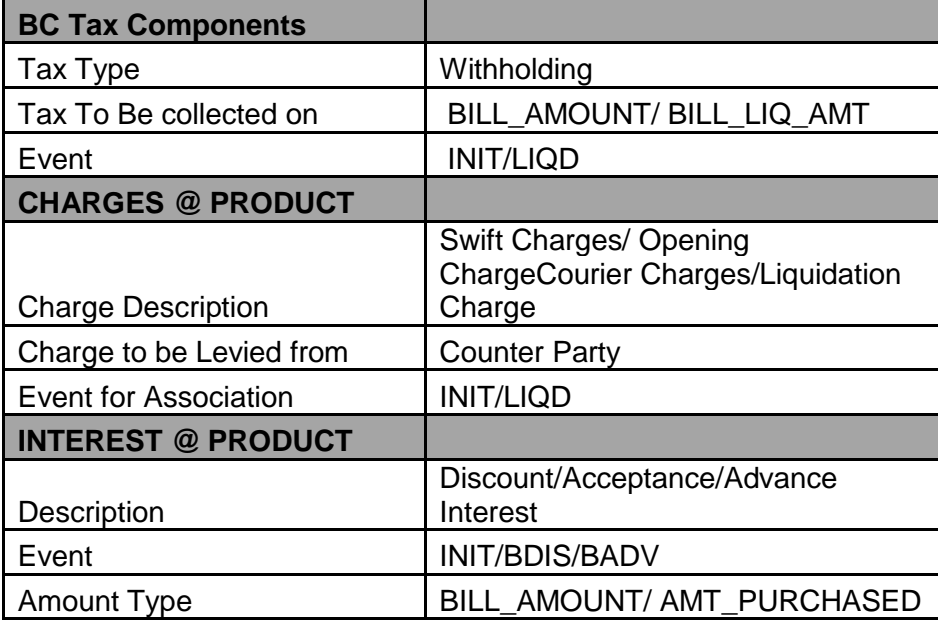

# <span id="page-13-0"></span>**2.7 Events covered (including brief info. on accounting)**

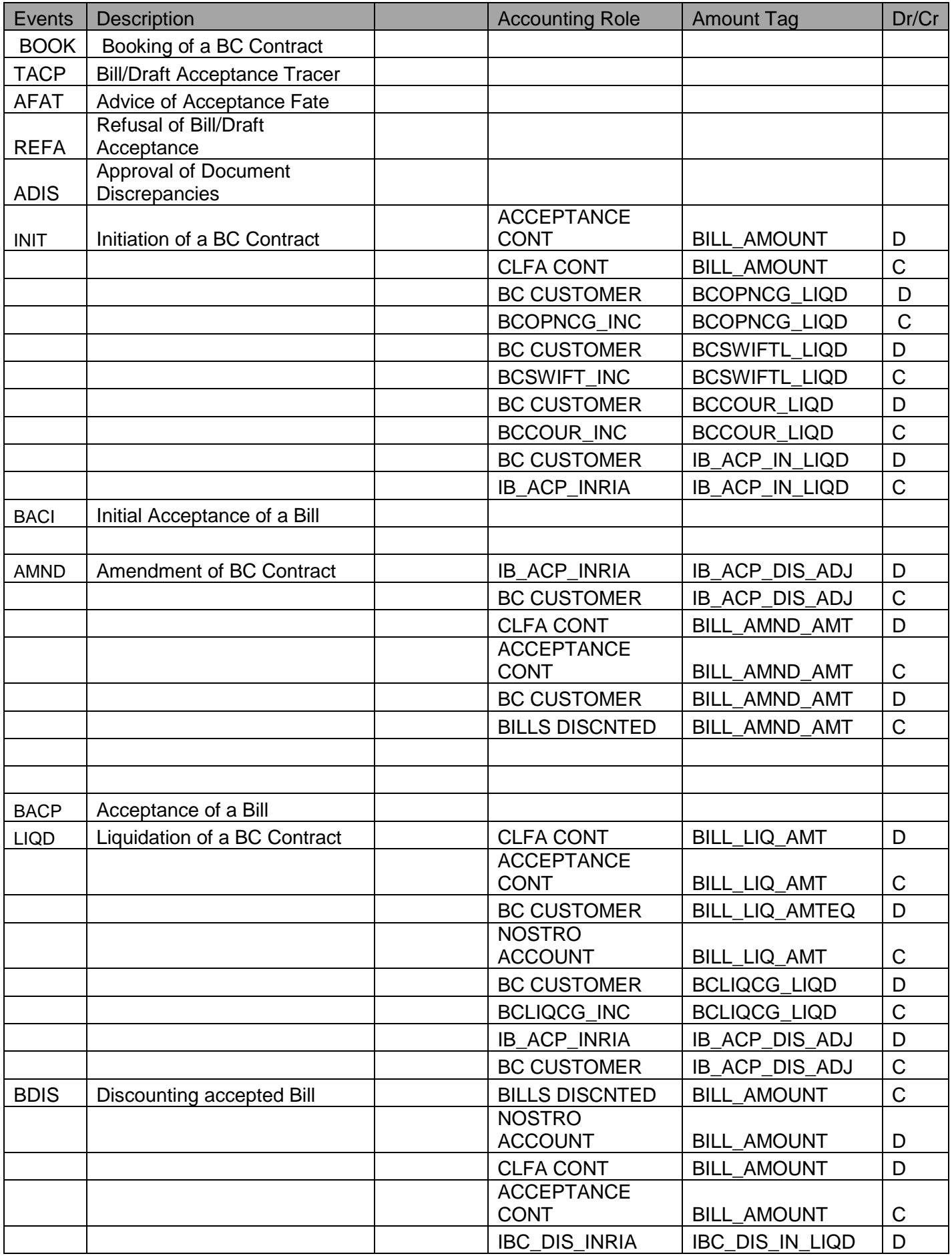

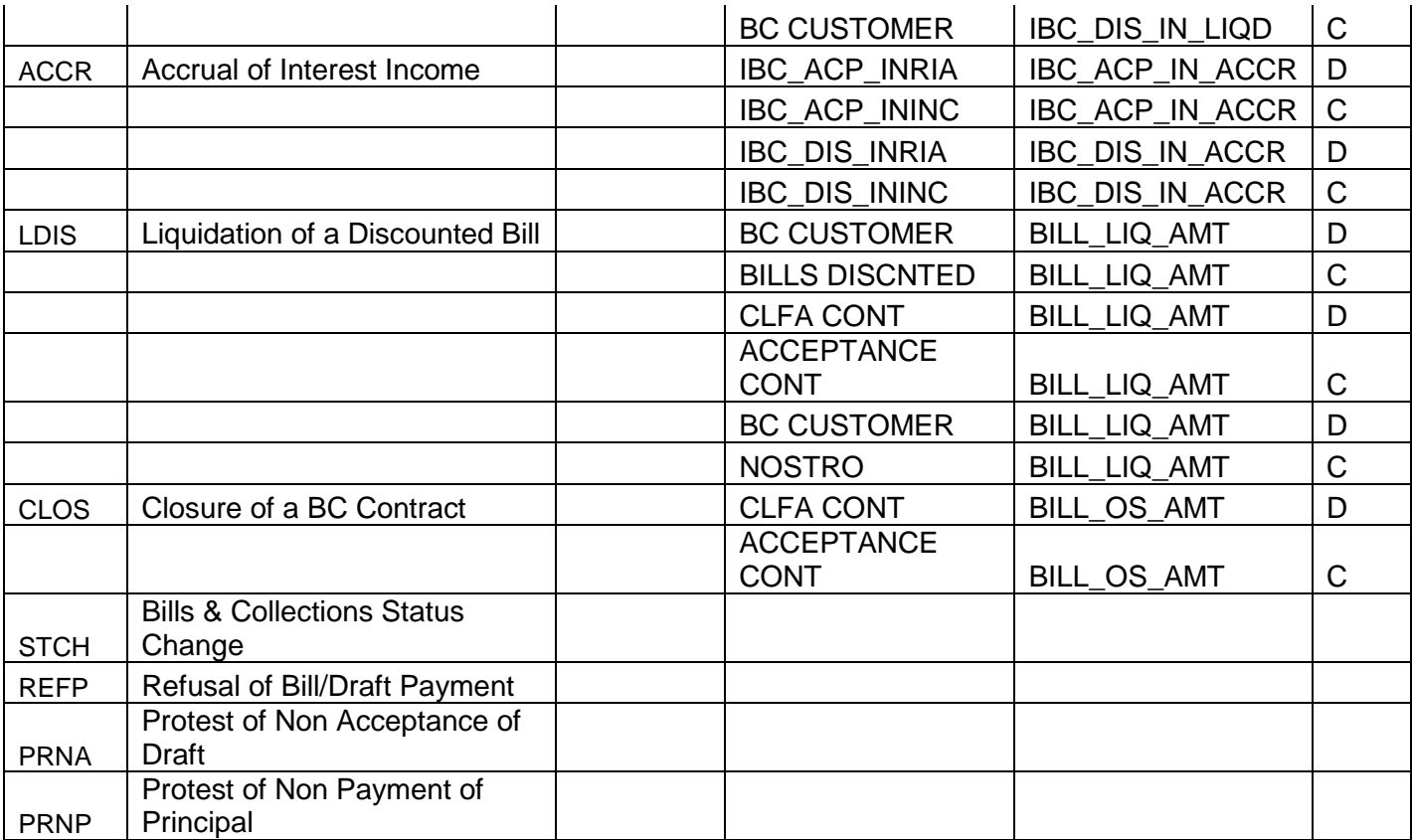

# <span id="page-14-0"></span>**2.8 Special features / conditions, if any**

- Change of Operation Acceptance to Discount.
- Auto Liquidation (Can be Override during contract booking).
- Auto Status Change (Can be Override during contract booking)

### <span id="page-14-1"></span>**2.9 Advices / Statements supported**

- Discrepancy Request to Drawee.
- Document Arrival Notice to Drawee.
- Closure Advice to Drawee.
- Acceptance Tracer to Drawee
- Payment Tracer to Drawee.
- Protest for Non Acceptance Advice to Drawee.
- Protest for Non Payment Advice to Drawee.

#### <span id="page-14-2"></span>**2.10 Messages**

- MT 416 (Acceptance/Payment Refusal) to Negotiating Bank.
- MT 412 Acceptance Advice to Negotiating Bank.
- MT 422 Acceptance Fate to Negotiating Bank.
- MT 422 Acknowledgements to Negotiating Bank.
- MT 400 Payment Message to Negotiating Bank.
- MT422 Principal Fate to Negotiating Bank.

<span id="page-15-0"></span>**2.11 Reports Availability**

- Bills & Collections Exception Report
- Bills & Collections Daily Activity Journal
- BC Contracts Overrides Report
- List of Bills To Be Protested
- List of Bills Under Protest
- List of Bills under Reserve
- Finalization Overdue Report
- List of Maturing Bills
- List of Overdue Items Payments
- List of Bills with Pending Documents

# <span id="page-15-1"></span>**2.12 Additional information (ex. UDF & other Special Maintenance)**

NA

.

# <span id="page-16-0"></span>3 Product Code –ICUD

### **ICUD - Incoming Clean Usance Bills not under LC on Discount**

# <span id="page-16-1"></span>**3.1 Introduction**

This Product is used to book the Incoming Usance Bills not under LC Clean Discount, for Credit Compliant & Discrepant Document Submitted by the Remitting bank. Negative interest is allowed for the Product

# <span id="page-16-2"></span>**3.2 Business Scenario**

#### **Scenario 1 - Doc Submission for discount**

Collecting bank will send MT410 Acknowledgement Message to Remitting bank upon receipt of Documents from Remitting bank, and the same will be informed to importer.

#### **Acceptance.**

If importer finds the docs are Credit Compliant, Importer will inform the same to collecting bank, collecting bank will send MT412 Acceptance Message to remitting bank. The same will be informed to the exporter thru remitting bank.

#### **Discount.**

After Acceptance if the importer requests for Bill Discount, Collecting bank can provide Discount to the customer. During Discount Collecting bank debit the Bill Discounted GL and credit the nostro account.

Collecting bank will send MT400 will to remitting bank. Upon Receipt of MT400 Remitting bank will debit the nostro account and credit the customer's settlement account.

During realization collecting bank will debit the customer account for discounted amount and interest and credit the respective bill discounted and income GLs.

### <span id="page-16-3"></span>**3.3 Summary**

Incoming Clean Usance Bills not under LC on Discount.

### <span id="page-16-4"></span>**3.4 Synopsis (ex. high level features etc)**

- Auto Status Change (Can be Override during contract booking).
- Negative Interest allowed

# <span id="page-17-0"></span>**3.5 Detailed Coverage (description of the product)**

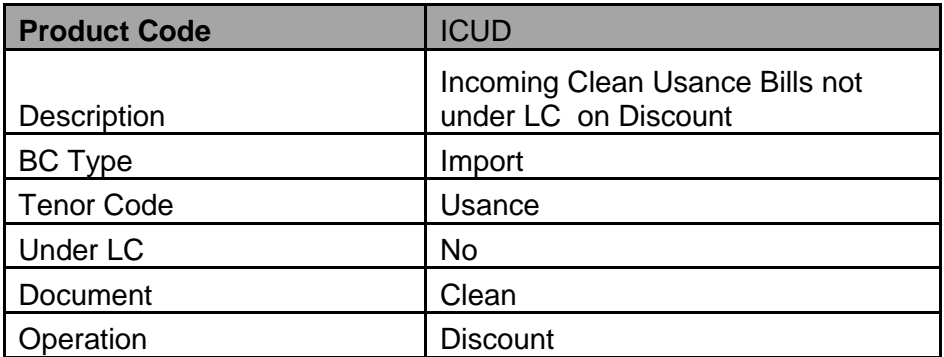

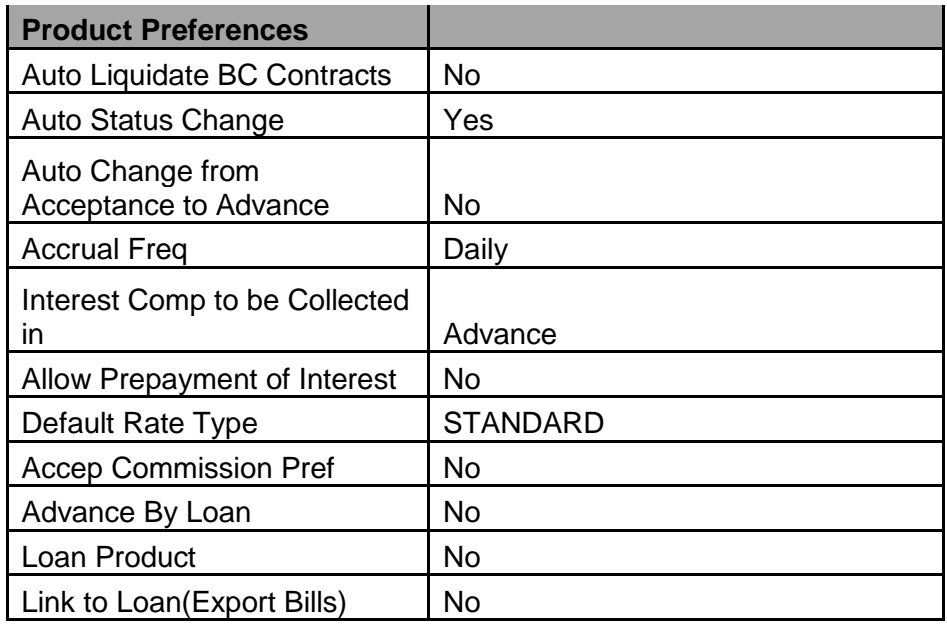

# <span id="page-17-1"></span>**3.6 Interest / Charges / Commission & Fees**

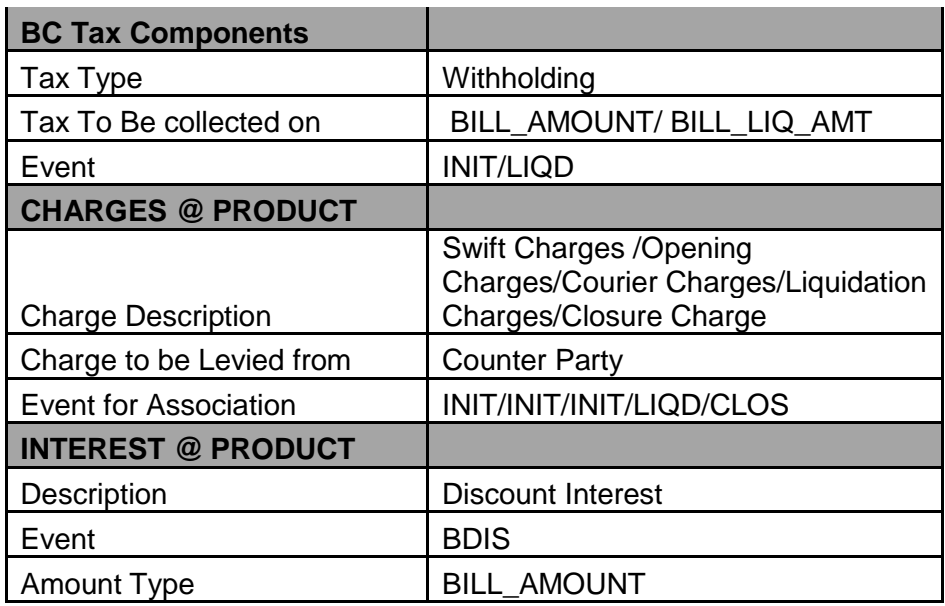

# <span id="page-18-0"></span>**3.7 Events covered (including brief info. on accounting)**

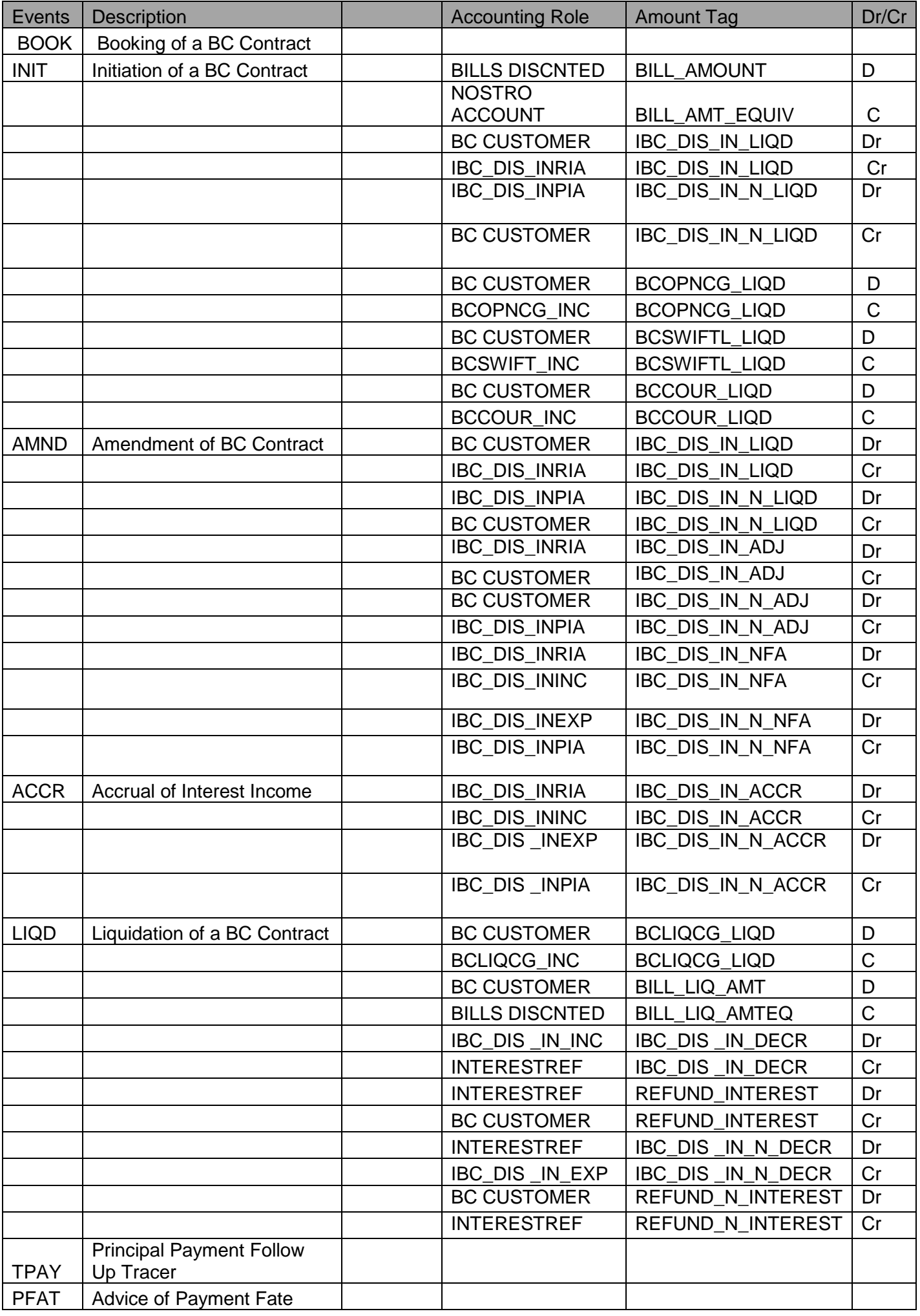

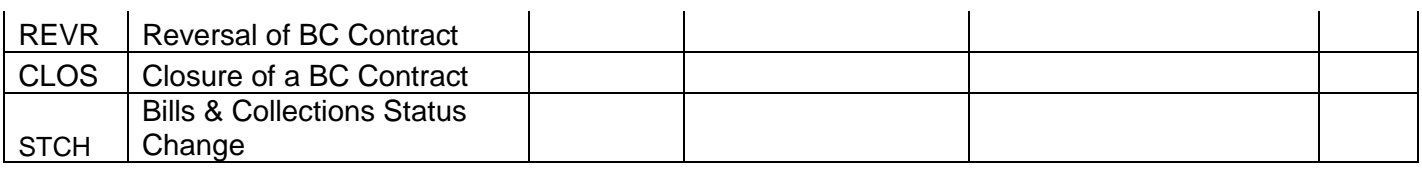

### <span id="page-19-0"></span>**3.8 Special features / conditions, if any**

- Auto Liquidation (Can be Override during contract booking). During Liquidation Loan will be created.
- Auto Status Change (Can be Override during contract booking).

# <span id="page-19-1"></span>**3.9 Advices / Statements supported**

- Discrepancy Request to Drawee.
- Document Arrival Notice to Drawee.
- Closure Advice to Drawee.
- Payment Tracer to Drawee.
- Protest for Non Payment Advice to Drawee.
- Discount Advice to Drawee.

#### <span id="page-19-2"></span>**3.10 Messages**

- MT 416 (Payment Refusal) to Negotiating Bank.
- MT410 Acknowledgement to Negotiating Bank.
- MT400 Payment Message to Negotiating Bank.
- MT 422 Principal Fate to Negotiating Bank.

### <span id="page-19-3"></span>**3.11 Reports Availability**

- Bills & Collections Exception Report
- Bills & Collections Daily Activity Journal
- BC Contracts Overrides Report
- List of Bills To Be Protested
- List of Bills Under Protest
- List of Bills under Reserve
- Finalization Overdue Report
- List of Maturing Bills
- List of Overdue Items Payments

List of Bills with Pending Documents

# <span id="page-20-0"></span>**3.12 Additional information (ex. UDF & other Special Maintenance)**

NA

# <span id="page-20-1"></span>4 Product Code – ICLC/IUNL/IUNM/ICNM

**ICLC - Incoming Clean Sight Bills not under LC on Collection (Advance by Loan).**

**IUNL - Incoming Clean Usance Bills not under LC on Acceptance (Advance by Loan).**

**IUNM - Incoming Clean Multi Tenor Bills not Under LC on Acceptance (Advance by Loan).**

**ICNM - Incoming Documentary Multi Tenor Bills not under LC on Collection (Advance by Loan).**

# <span id="page-20-2"></span>**4.1 Introduction**

**ICLC -** This Product is used to book the Incoming Sight Bills Not under LC Collection (Advance by Loan) for both for Credit Compliant & Discrepant Document Submitted by the Remitting bank.

**IUNL -** This Product is used to book the Incoming Usance Bills not under LC Acceptance (Advance by Loan) for Credit Compliant & Discrepant Document Submitted by the Remitting bank.

**IUNM -** This Product is used to book the Incoming Multi Tenor Bills not under LC Acceptance (Advance by Loan) for Credit Compliant & Discrepant Document Submitted by the Remitting bank.

**ICNM -** This Product is used to book the Incoming Multi Tenor Bills not under LC Collection (Advance by Loan) for Credit Compliant & Discrepant Document Submitted by the Remitting bank.

Purpose: To Settle the Bill Amount.

# <span id="page-21-0"></span>**4.2 Business Scenario**

#### **Products ICLC and ICNM**

#### **Scenario 1 - Doc Submission on collection**

Collecting bank will send MT410 Acknowledgement Message to Remitting bank upon receipt of Documents from Remitting bank, and the same will be informed to importer.

#### **Non Acceptance.**

If importer finds the docs are discrepant, Importer will inform the same to collecting bank, collecting bank will send MT416 Non Acceptance Message to remitting bank. The same will be informed to the exporter thru remitting bank.

#### **Acceptance.**

Again if the exporter submits the docs, the same will be forwarded to the Collecting bank.

#### **Payment.**

On Maturity if the importer requests for Loan, Collecting bank can provide Loan to the customer.

During Liquidation Collecting bank will create a new loan contract and credit the Nostro for bill amount. MT400 has to be generated to the Remitting Bank.

During Liquidation of Loan Issuing bank will debit the customer account for loan amount and interest and credit the respective Loan Asset and income GLs.

#### **Tracers.**

After maturity if the payment is not effected by the importer, remitting bank will send the payment tracer MT420 to the collecting bank for remaining the payment. The same will be informed to the importer and collecting bank will send MT422 Fate message to the remitting bank.

### **Products IUNL and IUNM**

#### **Scenario 1 - Doc Submission on collection**

Collecting bank will send MT410 Acknowledgement Message to Remitting bank upon receipt of Documents from Remitting bank, and the same will be informed to importer.

#### **Non Acceptance.**

If importer finds the docs are discrepant, Importer will inform the same to collecting bank, collecting bank will send MT416 Non Acceptance Message to remitting bank. The same will be informed to the exporter thru remitting bank.

Again if the exporter submits the docs, the same will be forwarded to the Collecting bank.

#### **Protest for Non Acceptance.**

If exporter finds docs are Credit Compliant, and request the remitting bank to protest the bill, for the same protest advice will sent to the collecting bank, upon receipt of protest advice collecting bank protest the bill and protest advice will sent to the importer.

#### **Acceptance.**

If importer finds the docs are Credit Compliant, Importer will inform the same to collecting bank, collecting bank will send MT412 Acceptance Message to remitting bank. The same will be informed to the exporter thru remitting bank.

### **Payment.**

On Maturity if the importer requests for Loan, Collecting bank can provide Loan to the customer.

During Liquidation Collecting bank will create a new loan contract and credit the Nostro for bill amount. MT400 has to be generated to the Remitting Bank.

During Liquidation of Loan Issuing bank will debit the customer account for loan amount and interest and credit the respective Loan Asset and income GLs.

#### **Tracers.**

After maturity if the payment is not effected by the importer, remitting bank will send the payment tracer MT420 to the collecting bank for remaining the payment. The same will be informed to the importer and collecting bank will send MT422 Fate message to the remitting bank.

#### **Protest for Non Payment.**

After maturity if the payment is not effected by the importer, remitting bank will send the payment tracer MT420 to the collecting bank for remaining the payment. The same will be informed to the importer and collecting bank will send MT422 Fate message to the remitting bank.

Remitting bank will inform the same to the exporter. Remitting bank will protest the bill for non payment upon request of exporter, for the same protest advice will sent to the collecting bank, upon receipt of protest advice collecting bank protest the bill and protest advice will sent to the importer.

# <span id="page-22-0"></span>**4.3 Summary**

- ICLC Incoming Clean Sight Bills not under LC on Collection (Advance by Loan).
- IUNL Incoming Clean Usance Bills not under LC on Acceptance (Advance by Loan).
- IUNM Incoming Clean Multi Tenor Bills Not under LC on Acceptance(Advance by Loan)
- ICNM Incoming Documentary Multi Tenor Bills not under LC on Collection(Advance by Loan)

# <span id="page-22-1"></span>**4.4 Synopsis (ex. high level features etc)**

- Auto Liquidation (Can be Override during contract booking), During Liquidation Loan will be created.
- Auto Status Change (Can be Override during contract booking).

### <span id="page-22-2"></span>**4.5 Detailed Coverage (description of the product)**

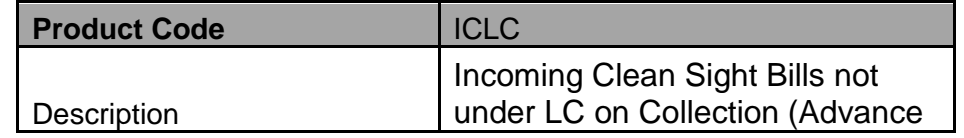

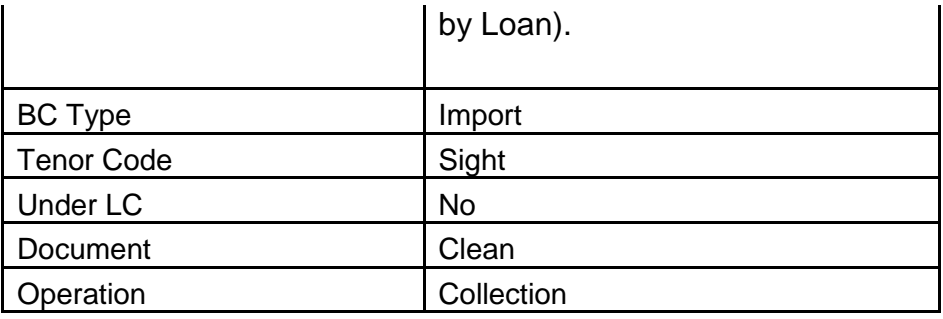

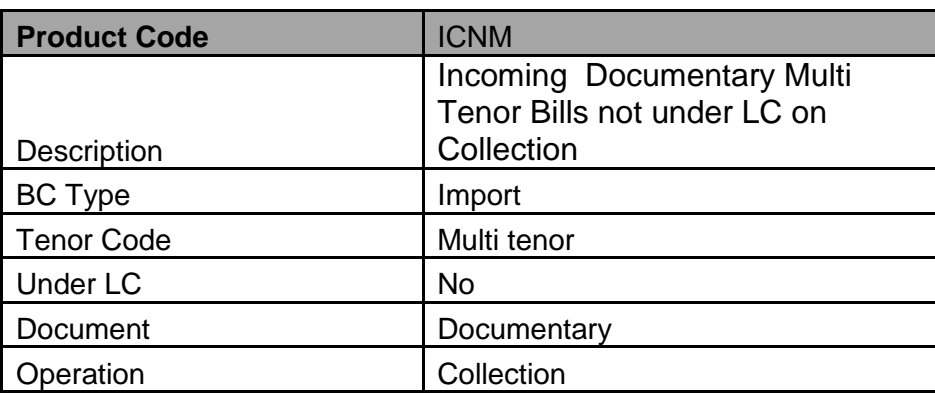

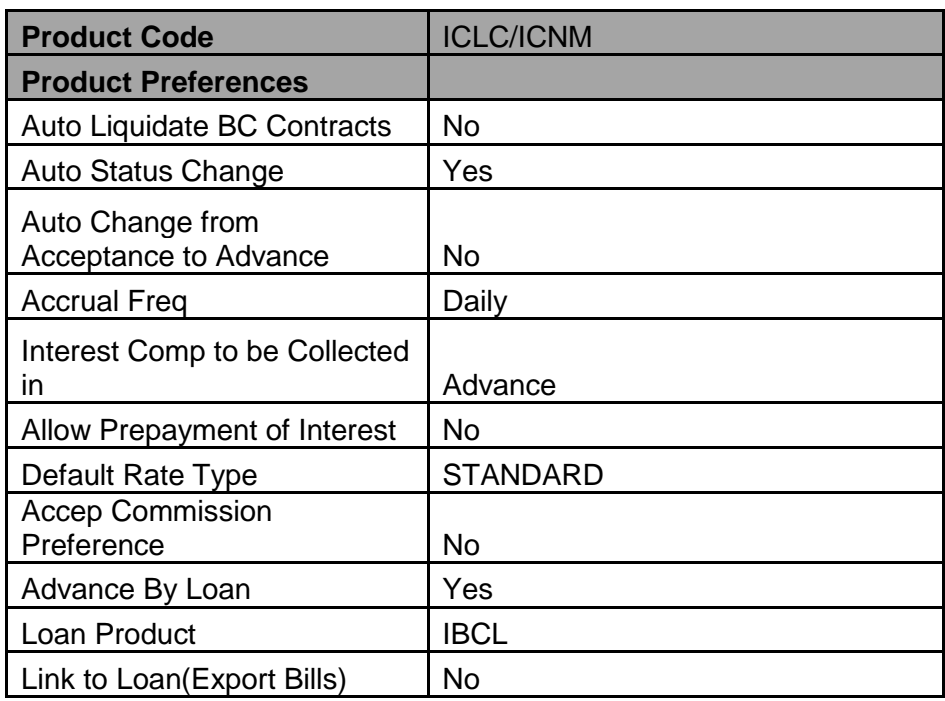

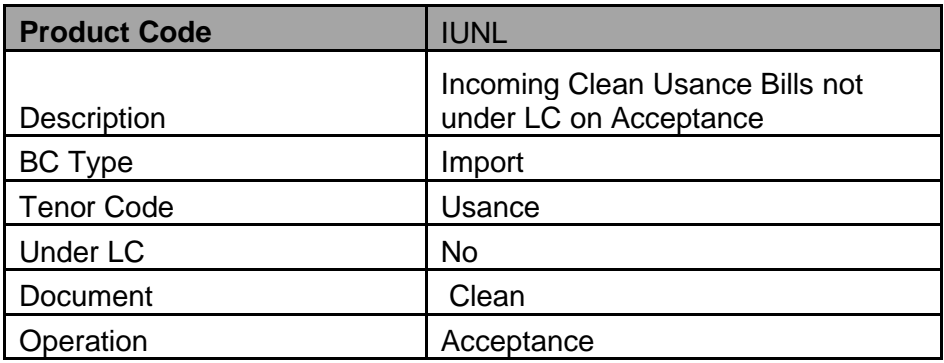

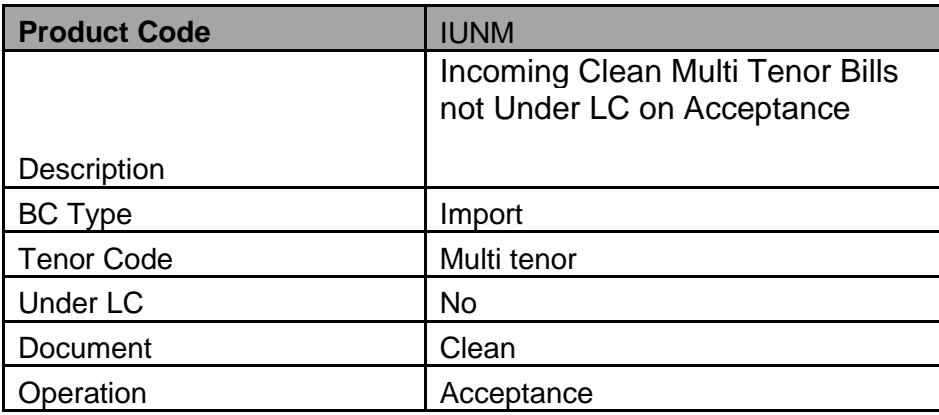

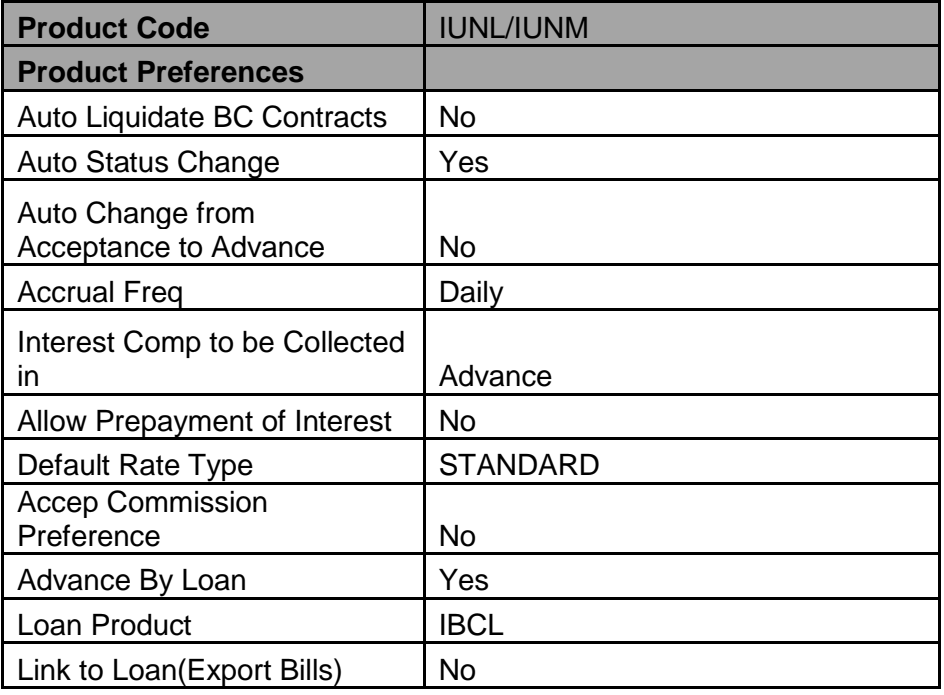

# <span id="page-25-0"></span>**4.6 Interest / Charges / Commission & Fees**

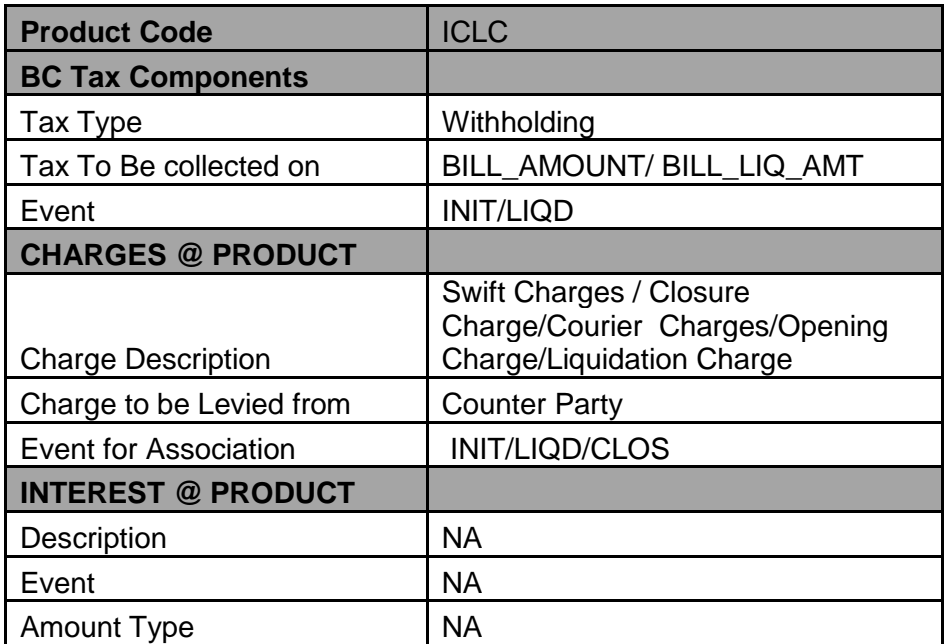

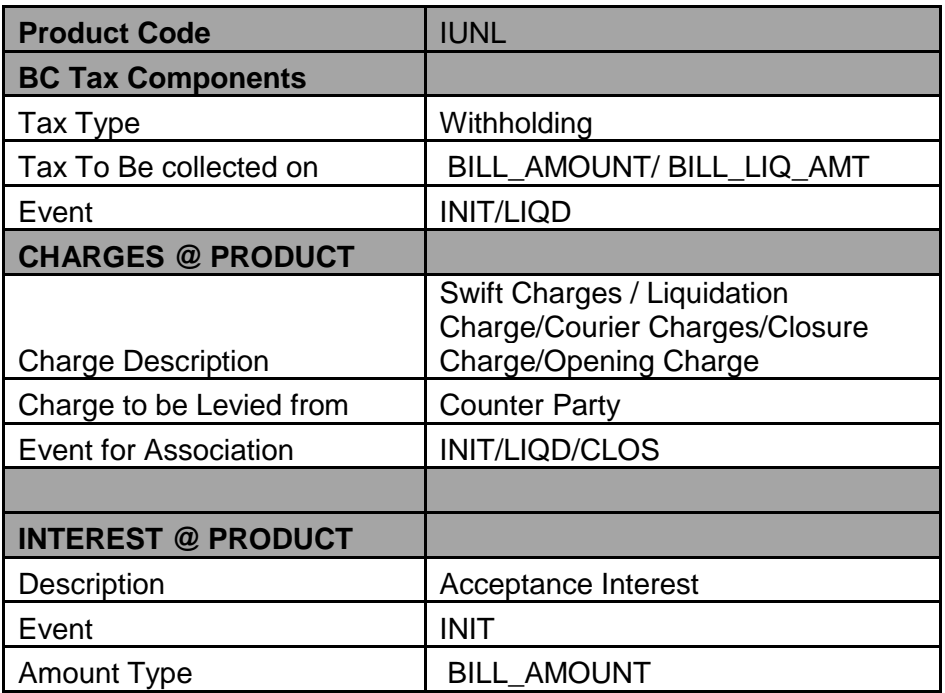

# <span id="page-25-1"></span>**4.7 Events covered (including brief info. on accounting)**

# **IUNL**

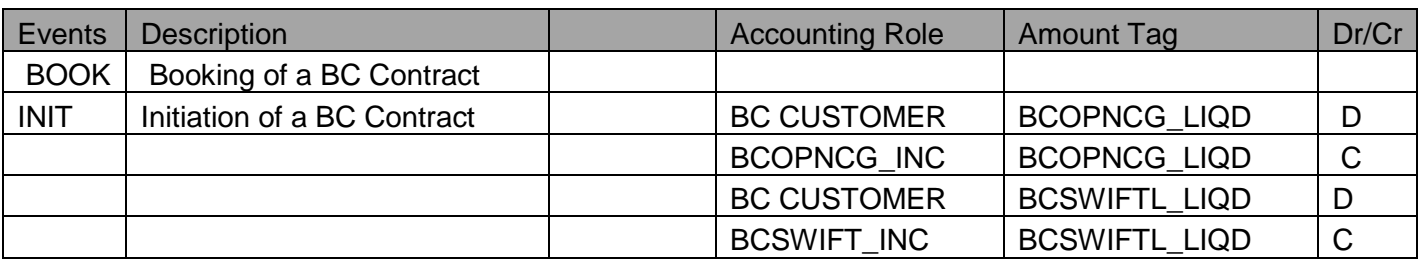

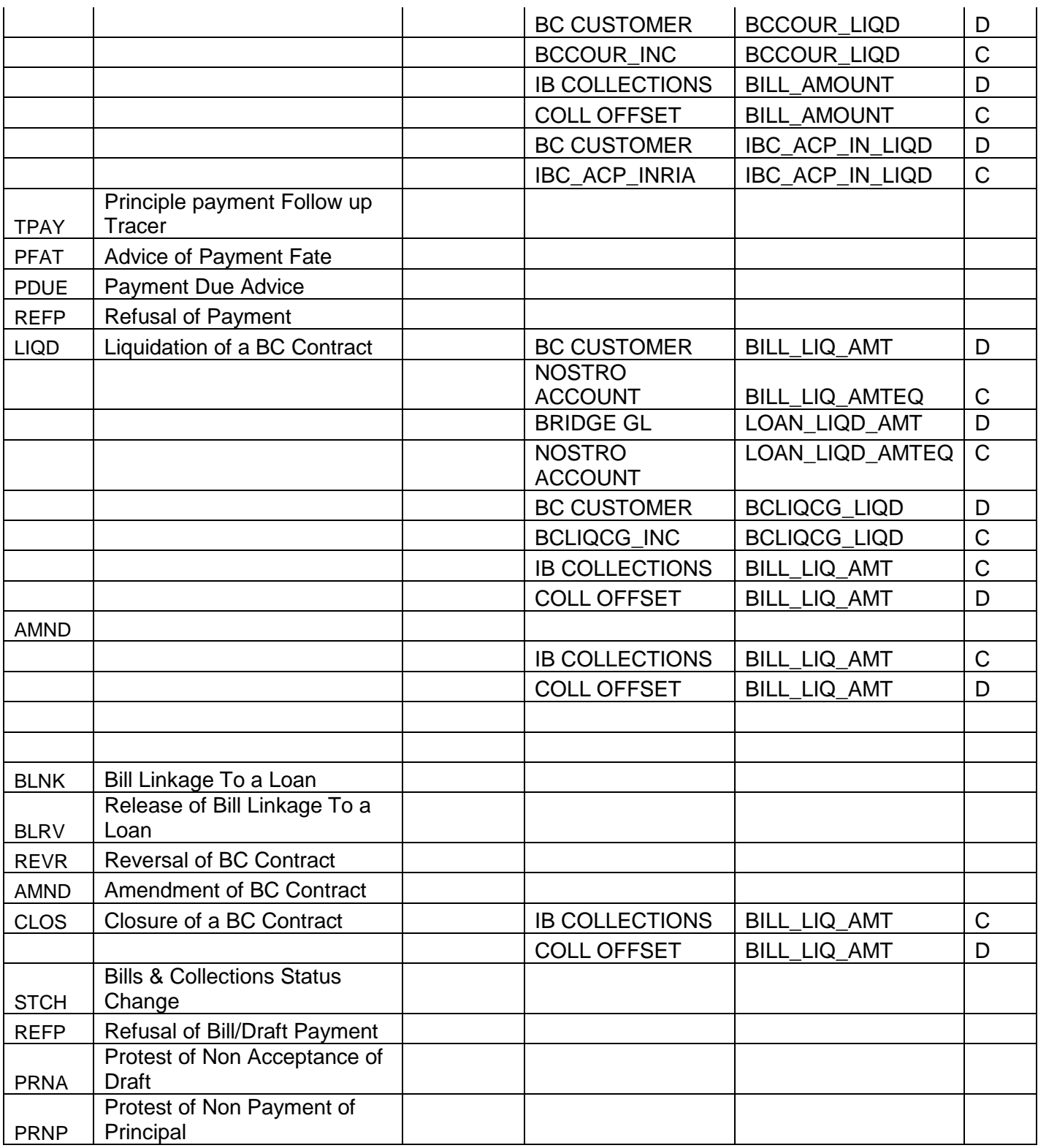

# **IUNL**

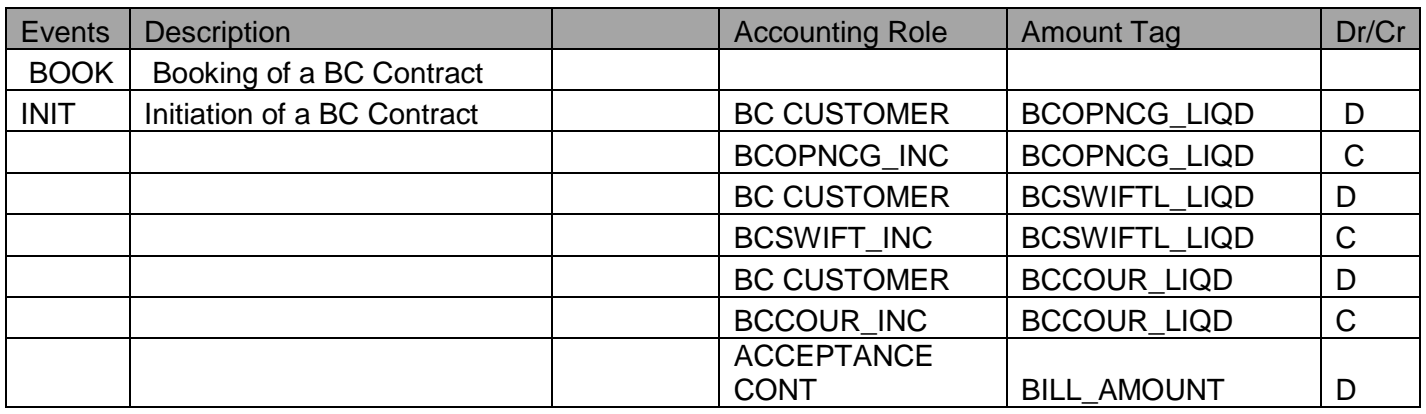

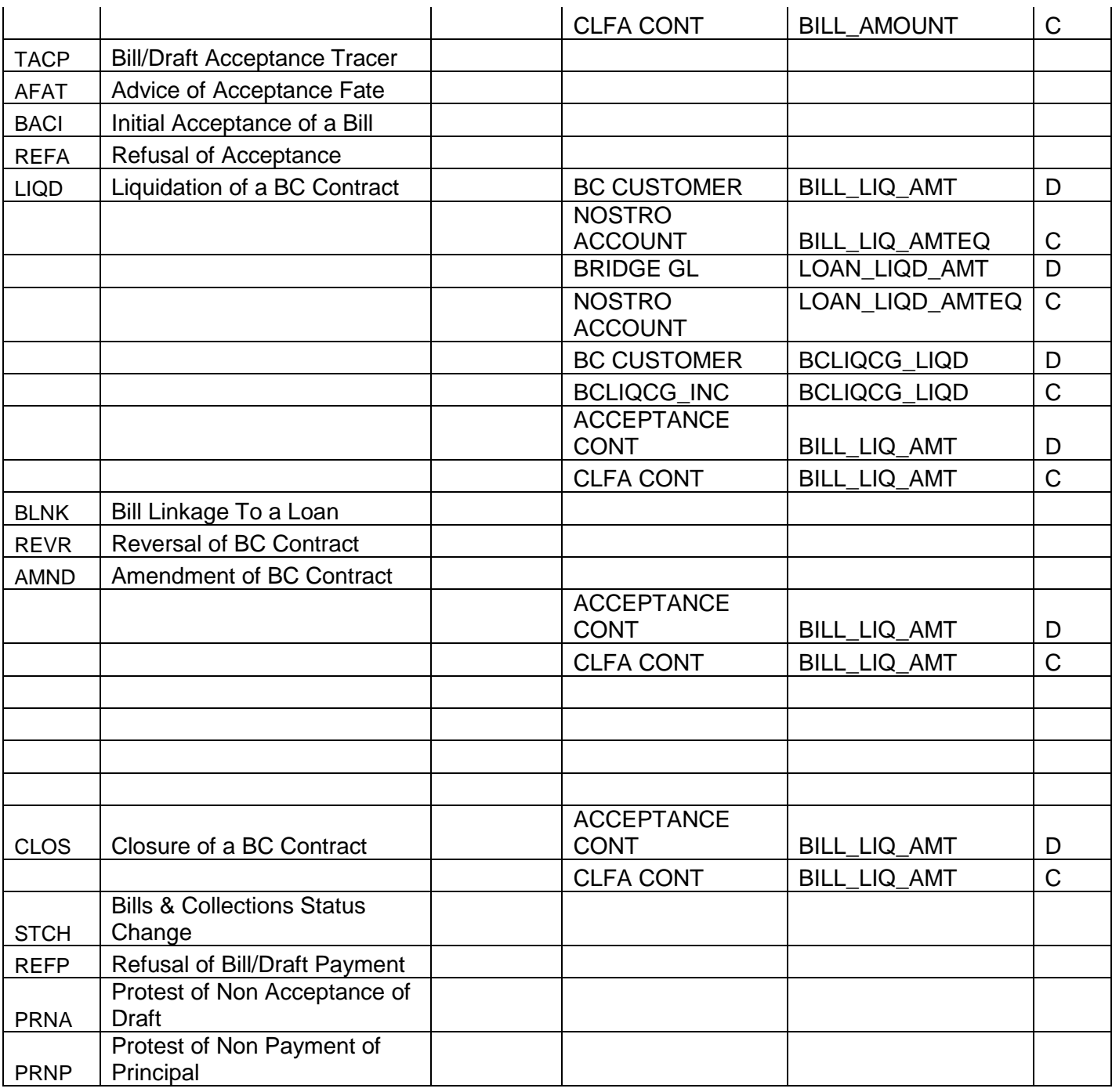

# <span id="page-27-0"></span>**4.8 Special features / conditions, if any**

- Auto Liquidation (Can be Override during contract booking), During Liquidation Loan will be created.
- Auto Status Change (Can be Override during contract booking).

# <span id="page-27-1"></span>**4.9 Advices / Statements supported**

### **ICLC - Incoming Sight Bills Not Under LC Collection (Advance by Loan).**

- Discrepancy Request to Drawee.
- Document Arrival Notice to Drawee.
- Closure Advice to Drawee.
- Acceptance Tracer to Drawee
- Payment Tracer to Drawee.
- Protest for Non Acceptance Advice to Drawee.
- Protest for Non Payment Advice to Drawee.

### **IUNL - Incoming Usance Bills Not Under LC Acceptance (Advance by Loan).**

- Discrepancy Request to Drawee.
- Document Arrival Notice to Drawee.
- Closure Advice to Drawee.
- Acceptance Tracer to Drawee
- Payment Tracer to Drawee.
- Protest for Non Acceptance Advice to Drawee.
- Protest for Non Payment Advice to Drawee.

# <span id="page-28-0"></span>**4.10 Messages**

### **ICLC - Incoming Sight Bills Not Under LC Collection (Advance by Loan).**

- MT416 (Acceptance/Payment Refusal) to Remitting Bank.
- MT 412 Acceptance Advice to Remitting Bank.
- MT 422 Acceptance Fate to Remitting Bank.
- MT 410 Acknowledgement to Remitting Bank.
- MT400 Collection Payment Advice to Remitting Bank.
- MT 422 Principal Fate to Remitting Bank.

### **IUNL - Incoming Usance Bills Not Under LC Acceptance (Advance by Loan).**

- MT 416 (Acceptance/Payment Refusal) to Negotiating Bank.
- MT 412 Acceptance Advice to Negotiating Bank.
- MT 422 Acceptance Fate to Negotiating Bank.
- MT 422 Acknowledgement to Negotiating Bank.
- MT 400 Payment Message to Negotiating Bank.
- MT422 Principal Fate to Negotiating Bank.

# <span id="page-29-0"></span>**4.11 Reports Availability**

- Bills & Collections Exception Report
- Bills & Collections Daily Activity Journal
- BC Contracts Overrides Report
- List of Bills To Be Protested
- List of Bills Under Protest
- List of Bills under Reserve
- Finalization Overdue Report
- List of Maturing Bills
- List of Overdue Items Payments
- List of Bills with Pending Documents

### <span id="page-29-1"></span>**4.12 Additional information (ex. UDF & other Special Maintenance)**

NA

# <span id="page-29-2"></span>**Annexure-A**

#### **BC Branch Parameter**

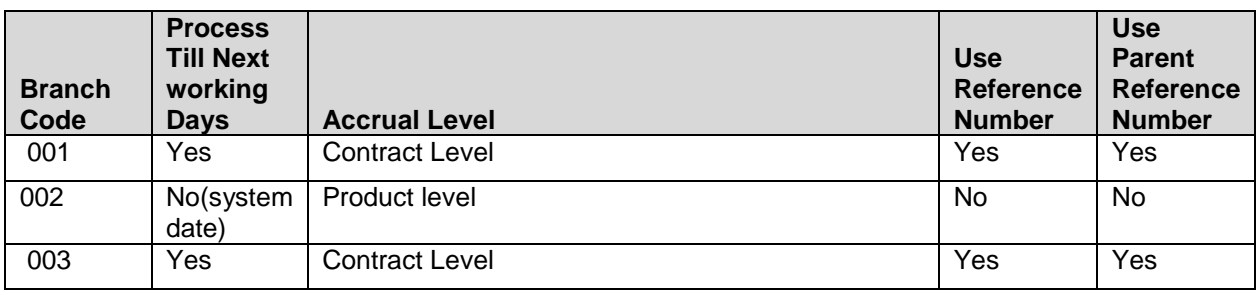

#### **Mandatory program Maintenance**

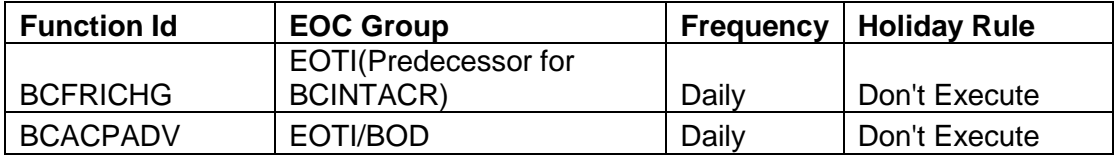

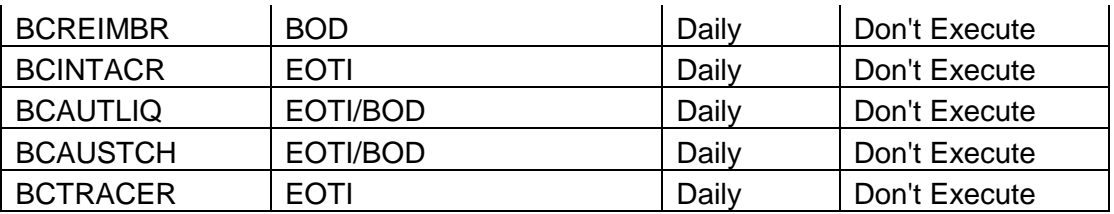

# **Charge Rule Definition:**

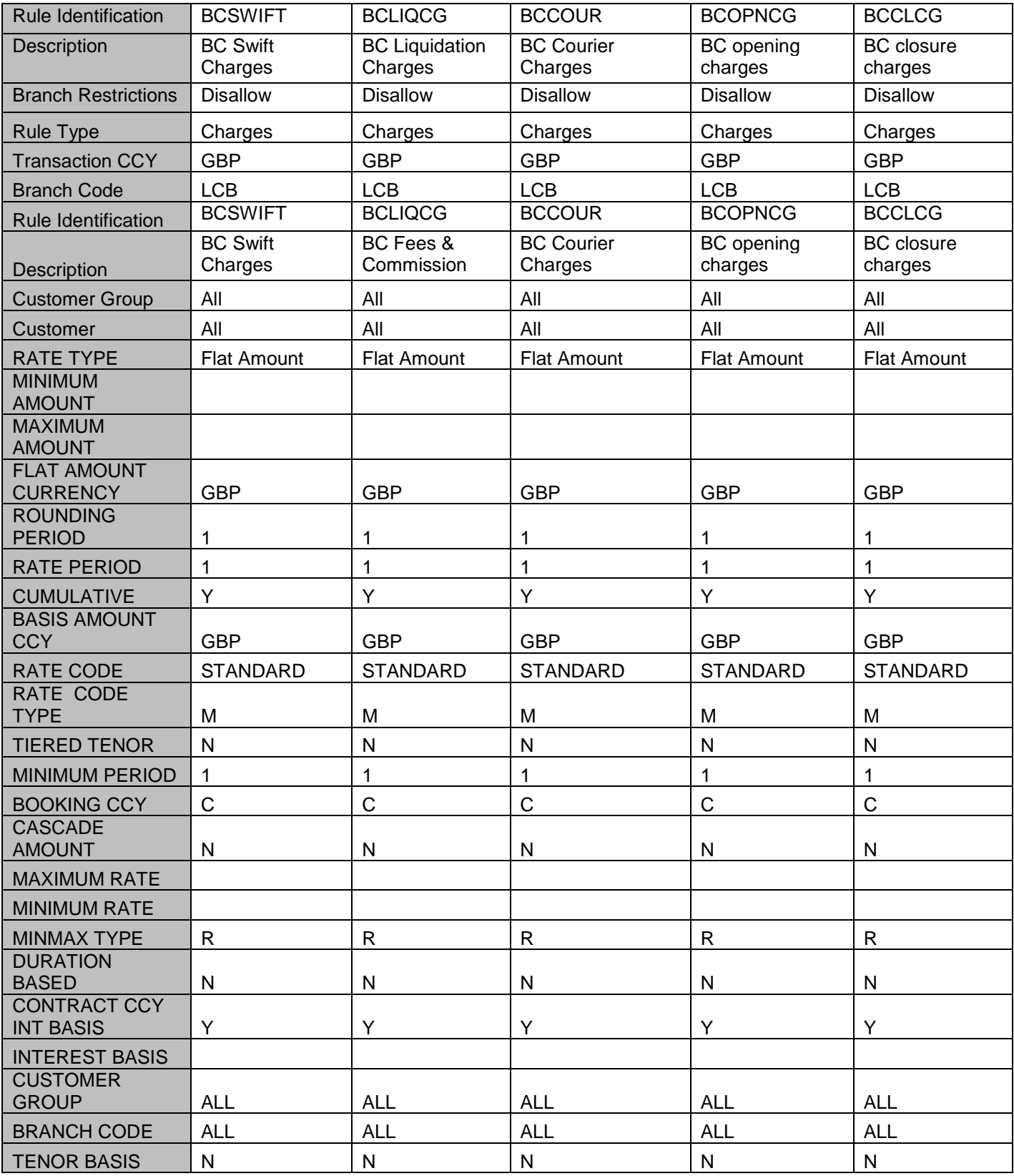

# **Charge Class:**

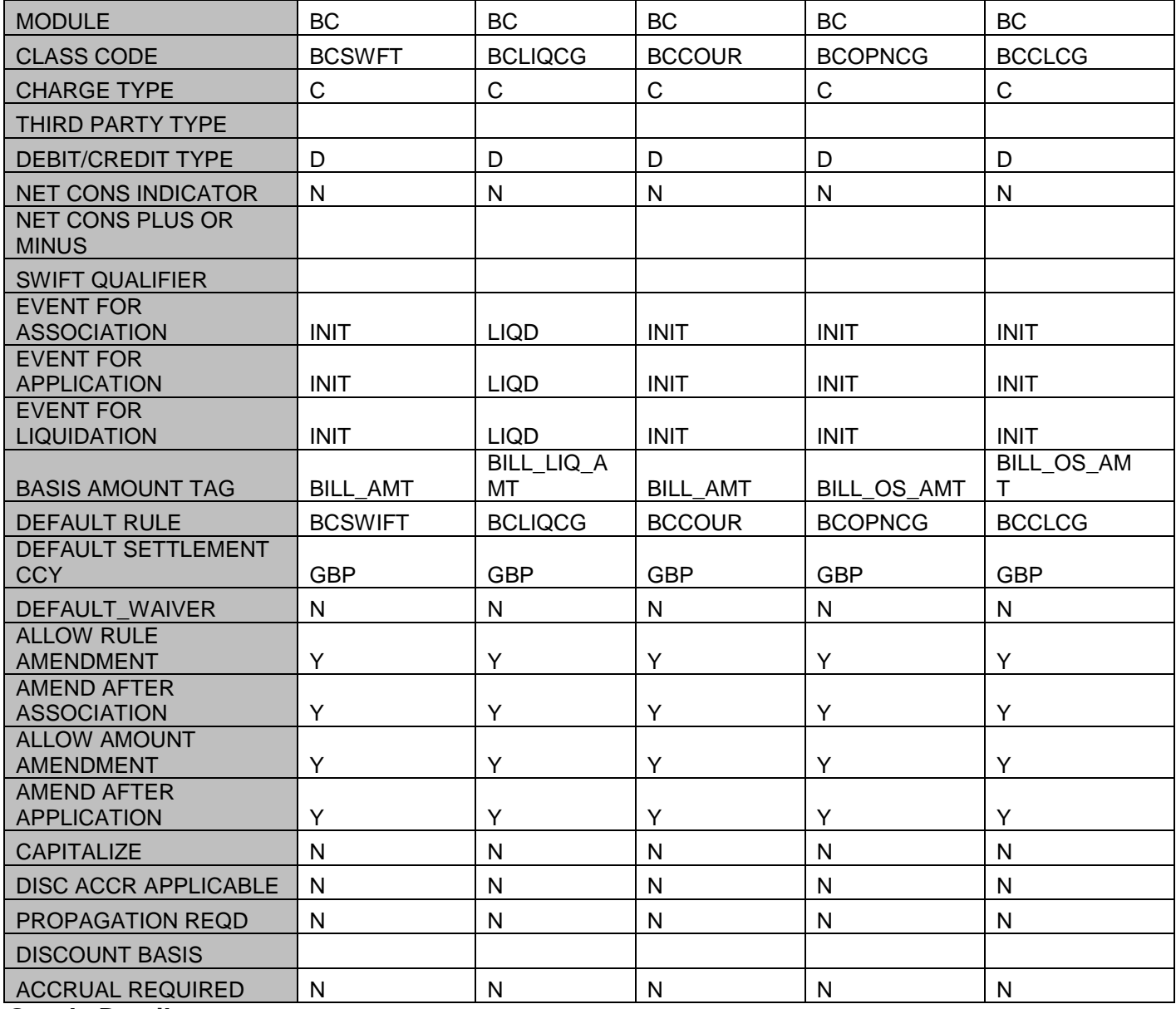

**Goods Details:** 

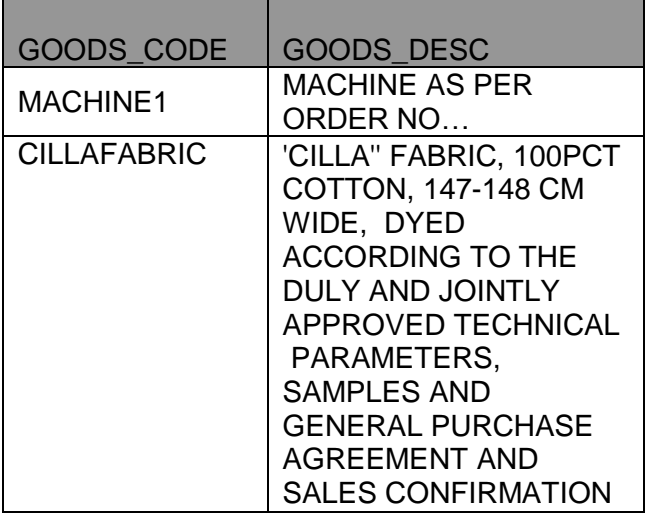

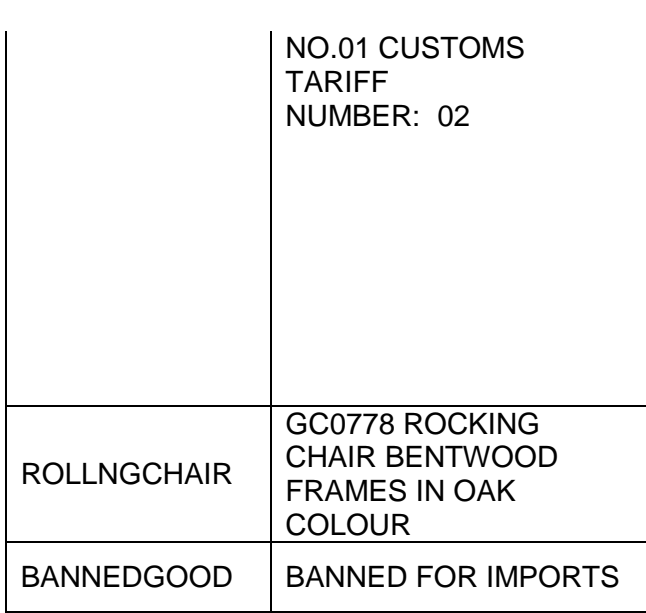

### **Inco Term :**

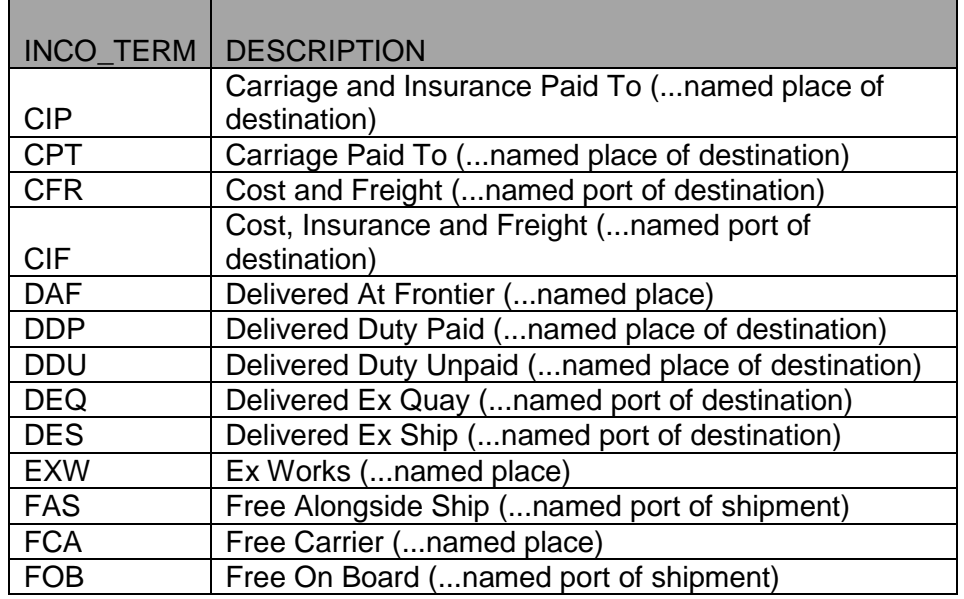

#### **Clause maintenance:**

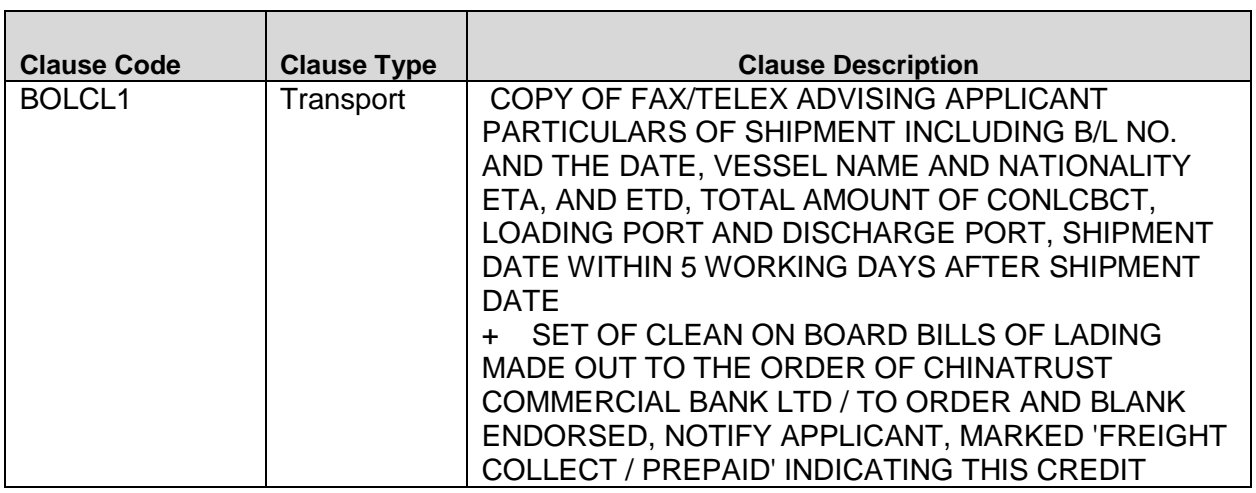

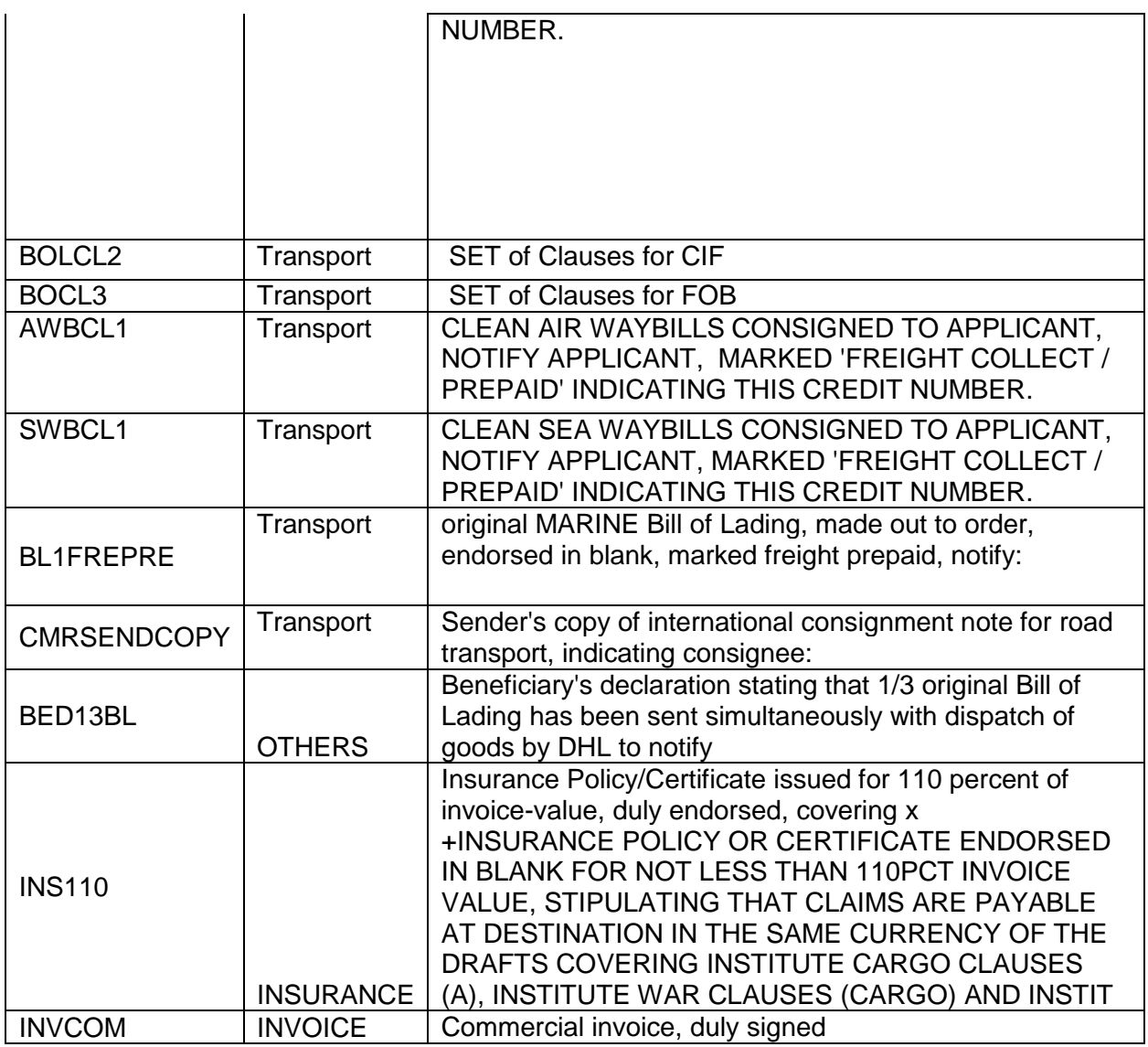

# **Document Master Maintenance:**

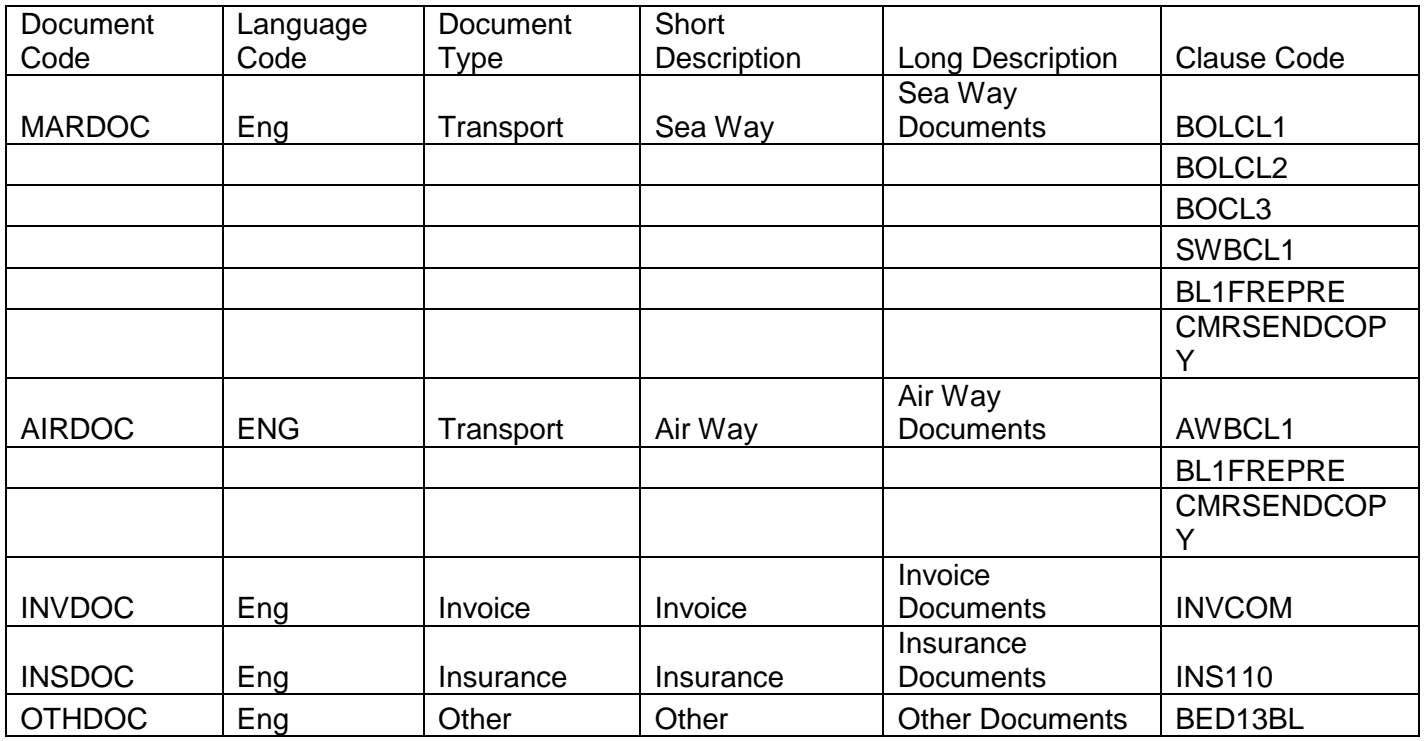

# **Instruction Code Maintenance:**

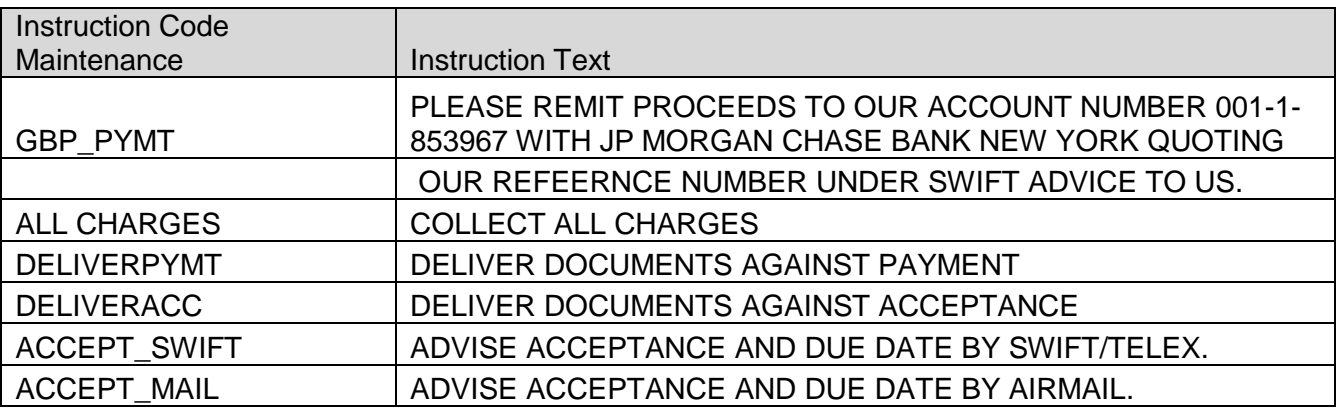

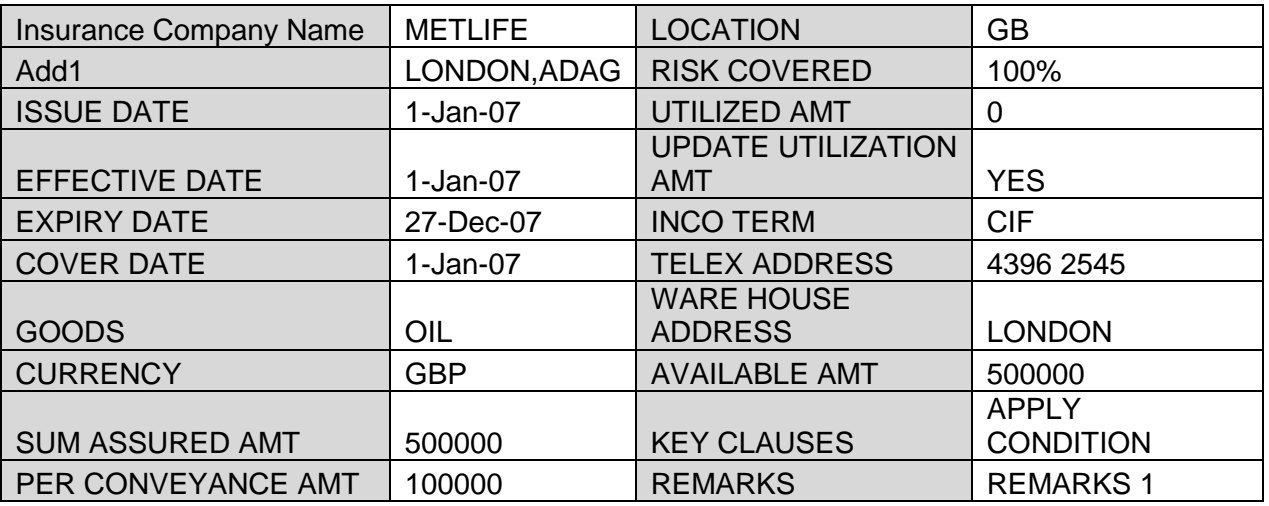

### **Instructions Codes**

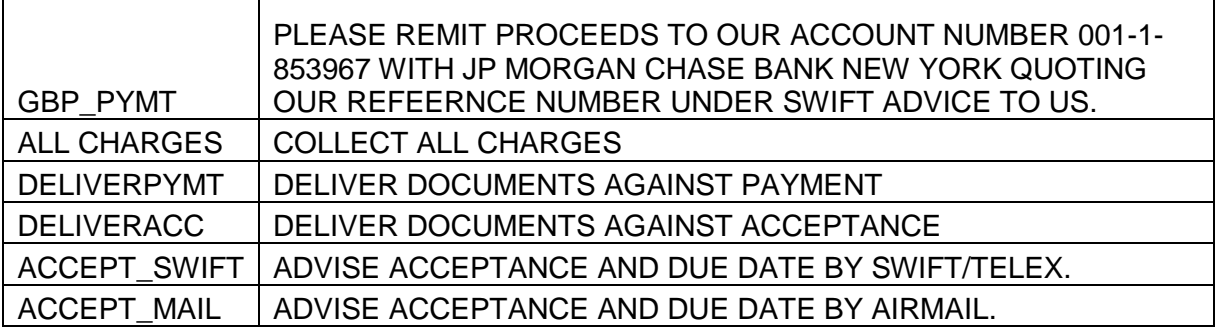

# <span id="page-34-0"></span>**Annexure-B**

# **Products & Parameters configured under MDATA**

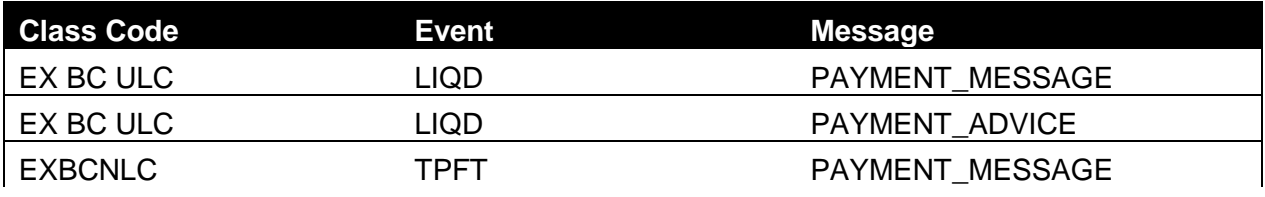

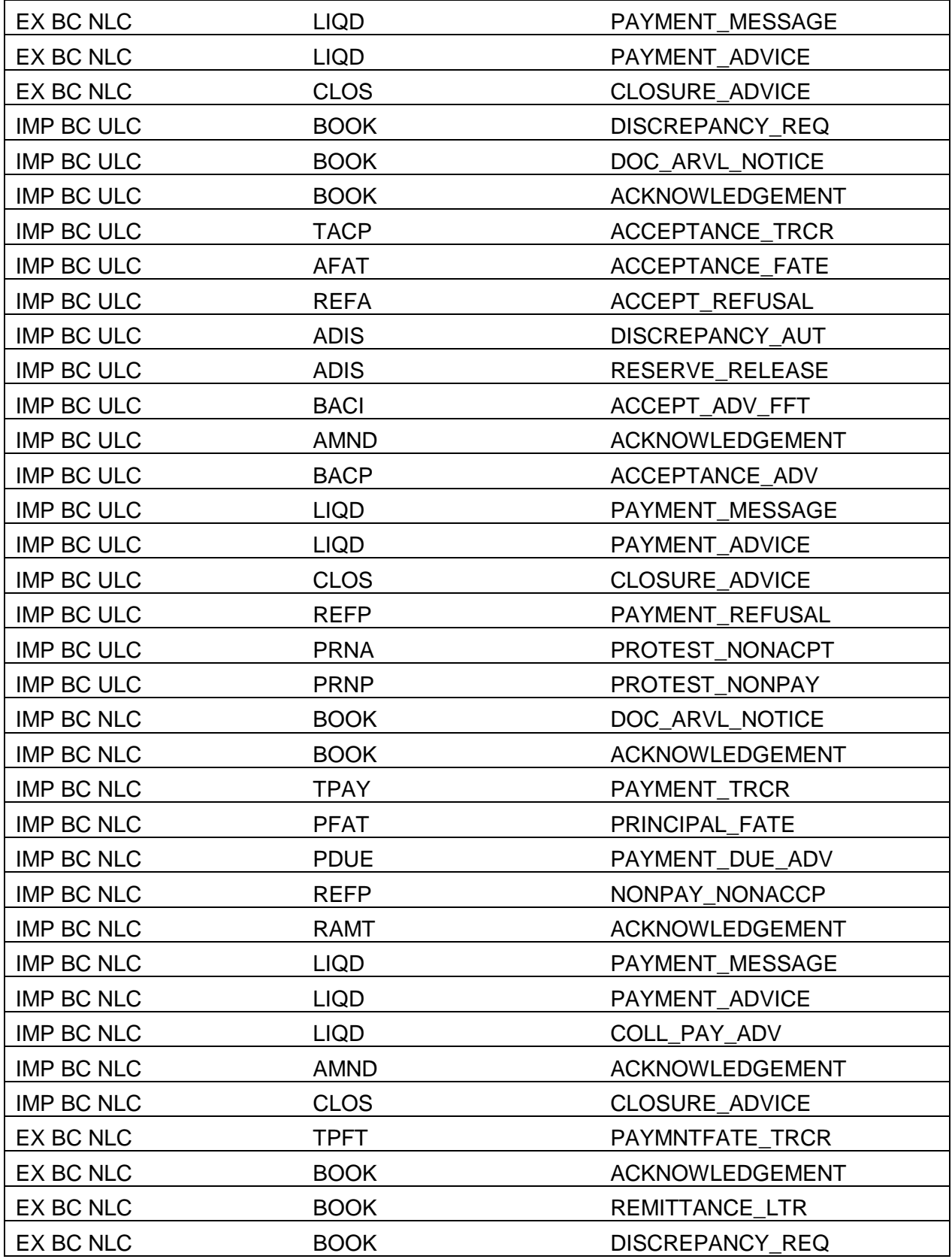

# <span id="page-35-0"></span>**Annexure – C (reports)**

**Reports Availability**

### *BC Automatic Processing Exceptions Report*

This report lists the BC contracts for which the automatic process have failed due to exceptions. The Report is sorted by the product code and BC reference number. The Event which has failed in EOD and reason for failure will be available in the Report.

#### *Bills & Collections Daily Activity Journal*

This report lists all the activities done in the Bills and collections module for the given day. The Report is sorted by the BC contract reference number. The List of activities will include the following:

- Booking a BC Contract
- Initiation of a BC Contract
- Approval of Document Discrepancies
- Acceptance of a Bill
- Protest of Non Acceptance /Non Payment of Draft
- Refusal of Bill/Draft Acceptance/Payment
- Amendment of BC Contract
- Acknowledgement Received
- Accrual
- Closure of a BC Contract
- Liquidation of a BC Contract
- Reduction of Bill Amount
- Discounting accepted Bill
- Forfeiting of Discounted Bill
- Reimbursement Claim N days before Maturity
- Reversal Of BC contracts
- Change of operations

#### *Bills & Collections Contract Overrides Report*

This report lists the warnings that have been overridden to save a BC contract. The Report is sorted by BC contract reference number.

#### *List of Maturing Bills*

This report lists the BC contracts that will mature on the given date (entered while generating the report). The Report is sorted by BC contract reference number. The report lists details including Bill amount, maturity date, type of bill etc.

#### *BC List of Overdue Items- Acceptances*

This report lists the BC contracts which are overdue. The report lists contracts with operation as Acceptance which are supposed to be liquidated, but are still in Active status. The Report is sorted by BC contract reference number.

#### *BC List of Overdue Items - Payments*

This report lists the BC contracts which are overdue. The report lists contracts with operation as Payment which are supposed to be liquidated, but are still in Active status. The Report is sorted by BC contract reference number.

#### *List of Bills Eligible for Rediscounting*

This report lists the BC contracts which are available for Re-discounting. The Report is sorted by BC contract reference number.

#### *List of Bills under Protest*

This report lists the BC contracts which are in protest status. The report lists contracts which are in protest for either non-acceptance or non-payment. The Report is sorted by BC contract reference number.

#### *List of Bills under Reserve*

This report lists the BC contracts which are in Reserve status. The Report is sorted by BC contract reference number.

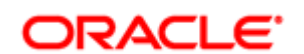

Oracle Financial Services Software Limited Oracle Park Off Western Express Highway Goregaon (East)

#### Mumbai, Maharashtra 400 063

India

Worldwide Inquiries:

Phone: +91 22 6718 3000

Fax:+91 22 6718 3001

[www.oracle.com/financialservices/](http://www.oracle.com/financialservices/)

Copyright © [2017] Oracle and/or its affiliates. All rights reserved.

Oracle and Java are registered trademarks of Oracle and/or its affiliates. Other names may be trademarks of their respective owners.

U.S. GOVERNMENT END USERS: Oracle programs, including any operating system, integrated software, any programs installed on the hardware, and/or documentation, delivered to U.S. Government end users are "commercial computer software" pursuant to the applicable Federal Acquisition Regulation and agency-specific supplemental regulations. As such, use, duplication, disclosure, modification, and adaptation of the programs, including any operating system, integrated software, any programs installed on the hardware, and/or documentation, shall be subject to license terms and license restrictions applicable to the programs. No other rights are granted to the U.S. Government.

This software or hardware is developed for general use in a variety of information management applications. It is not developed or intended for use in any inherently dangerous applications, including applications that may create a risk of personal injury. If you use this software or hardware in dangerous applications, then you shall be responsible to take all appropriate failsafe, backup, redundancy, and other measures to ensure its safe use. Oracle Corporation and its affiliates disclaim any liability for any damages caused by use of this software or hardware in dangerous applications.

This software and related documentation are provided under a license agreement containing restrictions on use and disclosure and are protected by intellectual property laws. Except as expressly permitted in your license agreement or allowed by law, you may not use, copy, reproduce, translate, broadcast, modify, license, transmit, distribute, exhibit, perform, publish or display any part, in any form, or by any means. Reverse engineering, disassembly, or de-compilation of this software, unless required by law for interoperability, is prohibited. The information contained herein is subject to change without notice and is not warranted to be error-free. If you find any errors, please report them to us in writing.

This software or hardware and documentation may provide access to or information on content, products and services from third parties. Oracle Corporation and its affiliates are not responsible for and expressly disclaim all warranties of any kind with respect to third-party content, products, and services. Oracle Corporation and its affiliates will not be responsible for any loss, costs, or damages incurred due to your access to or use of thirdparty content, products, or services.